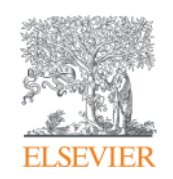

**Elsevier Research Intelligence** 

# **Scopus: search tips to make your research more effective**

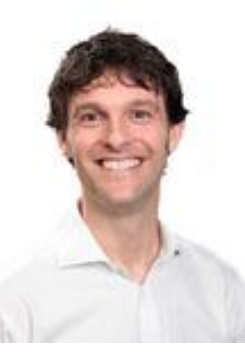

**Moderator: Chris James, Product Marketing Manager**

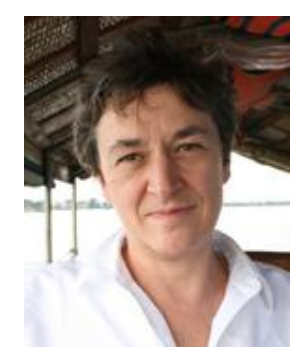

**Presenter: Gillian Griffiths, Senior Product Manager**

**Empowering Knowledge** 

### **We suggest viewing the presentation in full screen**

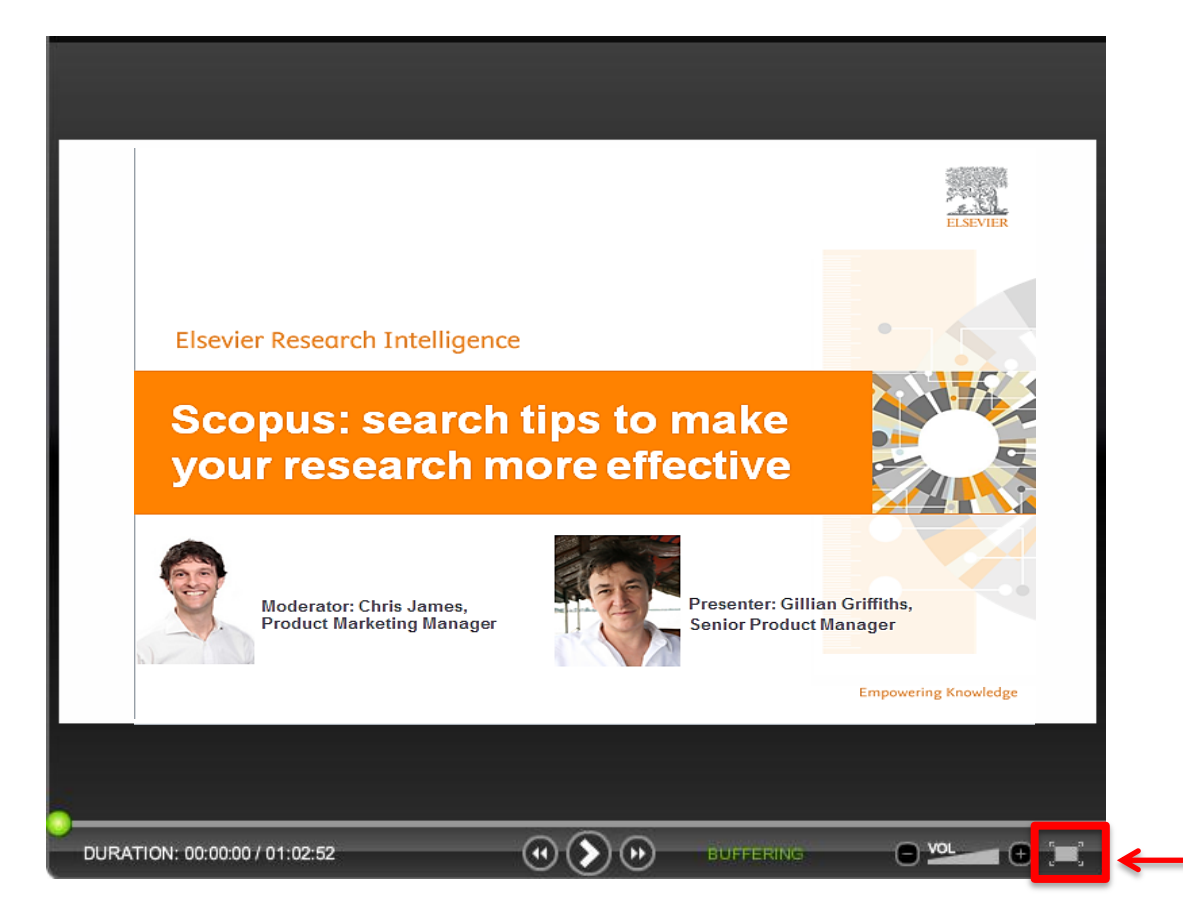

### **What you should do if you have questions**

You are welcome to submit questions by using the "Ask a Question" feature on your screen. At the end of the presentation, the moderator will choose a few questions to answer.

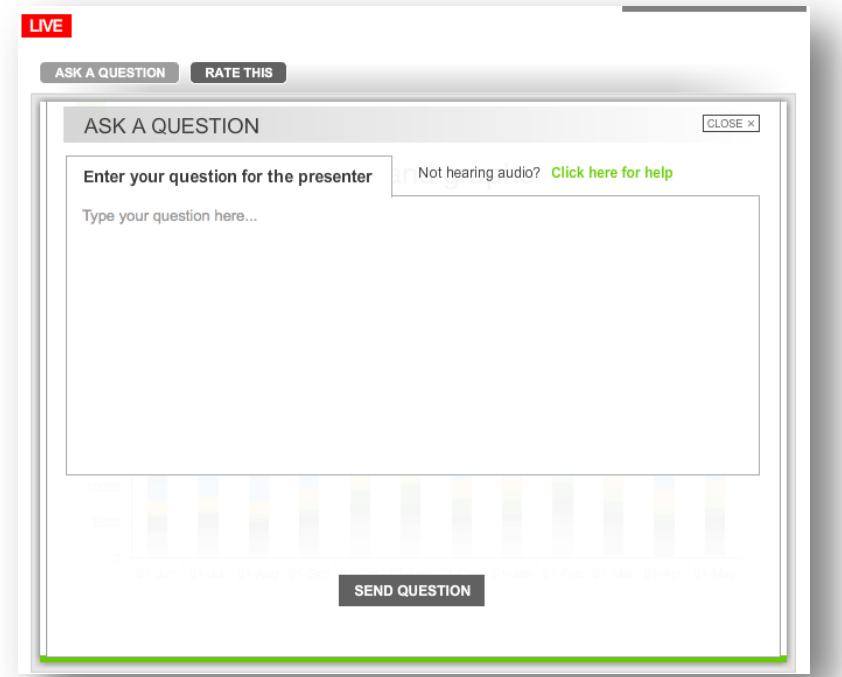

For the questions we do not get to answer today, we will look at all of them and respond via email in the next few weeks.

### **Thank you for joining our monthly Scopus webinar series**

Each month, a Scopus team member hosts a webinar with the aim to improve your Scopus experience and to answer questions about that month's topic.

### **Upcoming Scopus webinars**

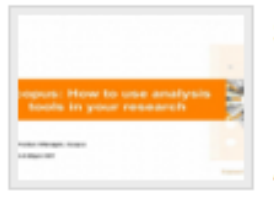

Scopus: How to use analysis tools in your research

Kai Wan, Product Manager, Scopus

Apr 21 2016 12:00 pm (9 60 mins)

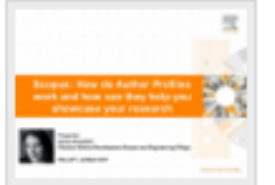

Scopus: How Author Profiles work and how they can help showcase your research Jessica Kowalski Director of Market Development: Scopus and Engineering Village May 19 2016 12:00 pm (9) 60 mins

### **Sign up for the series at blog.scopus.com/webinars**

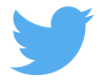

Today, we'll be live Tweeting using the **#scopusfocus**

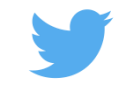

### **Aims and Scope of this webinar**

- Help you understand search on Scopus and how you can use it to support your research activities
- Explain the basic need-to-know ground rules of Scopus search from the search forms
- Show you how to get away from the search box and use other routes to explore the rich data in Scopus and get to what you need
- At the end of the session you should know how to find the information you need quickly and simply

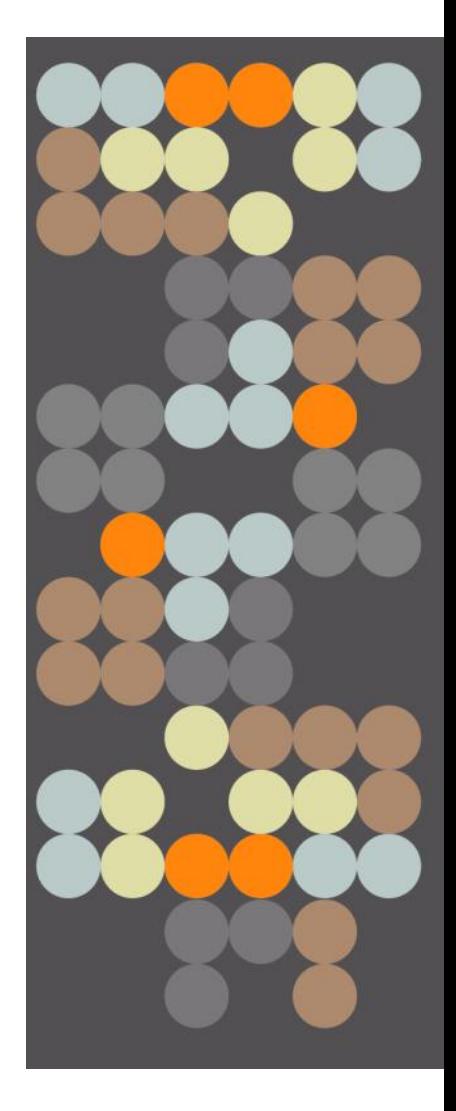

### **Agenda of today's webinar**

- Introductions
- **What is search on Scopus?**
- **Helping Scopus understand you**
- **Results page: Heart of Scopus**
- **Search is not just a box: strategies for discovery**
- **Get more from Scopus: personalise**
- **Resources**
- **Questions**

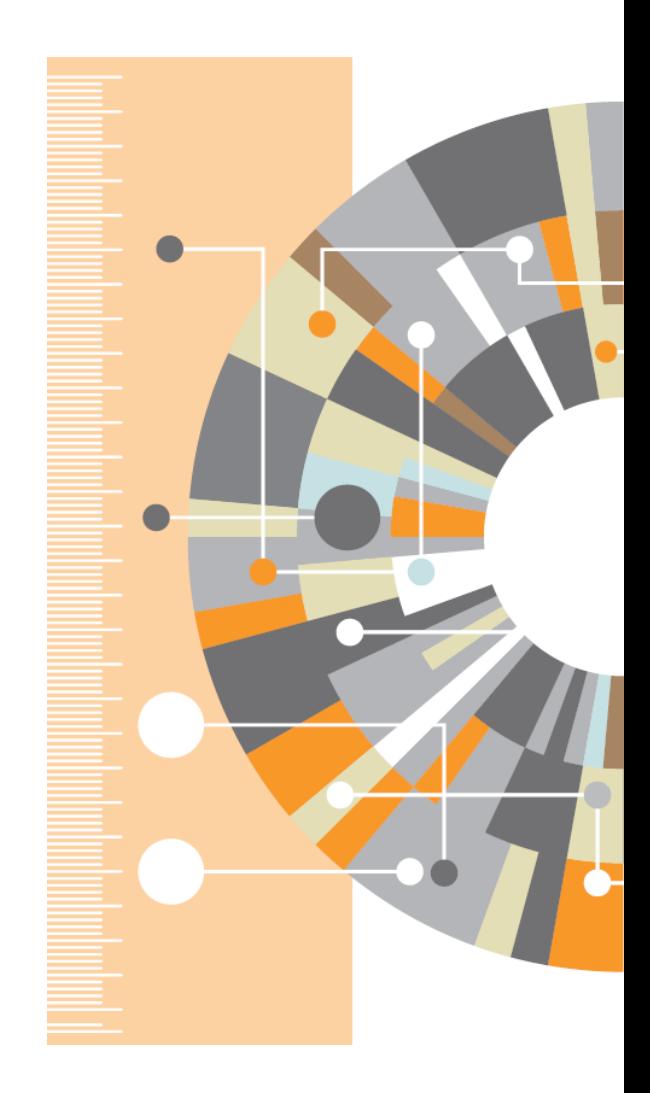

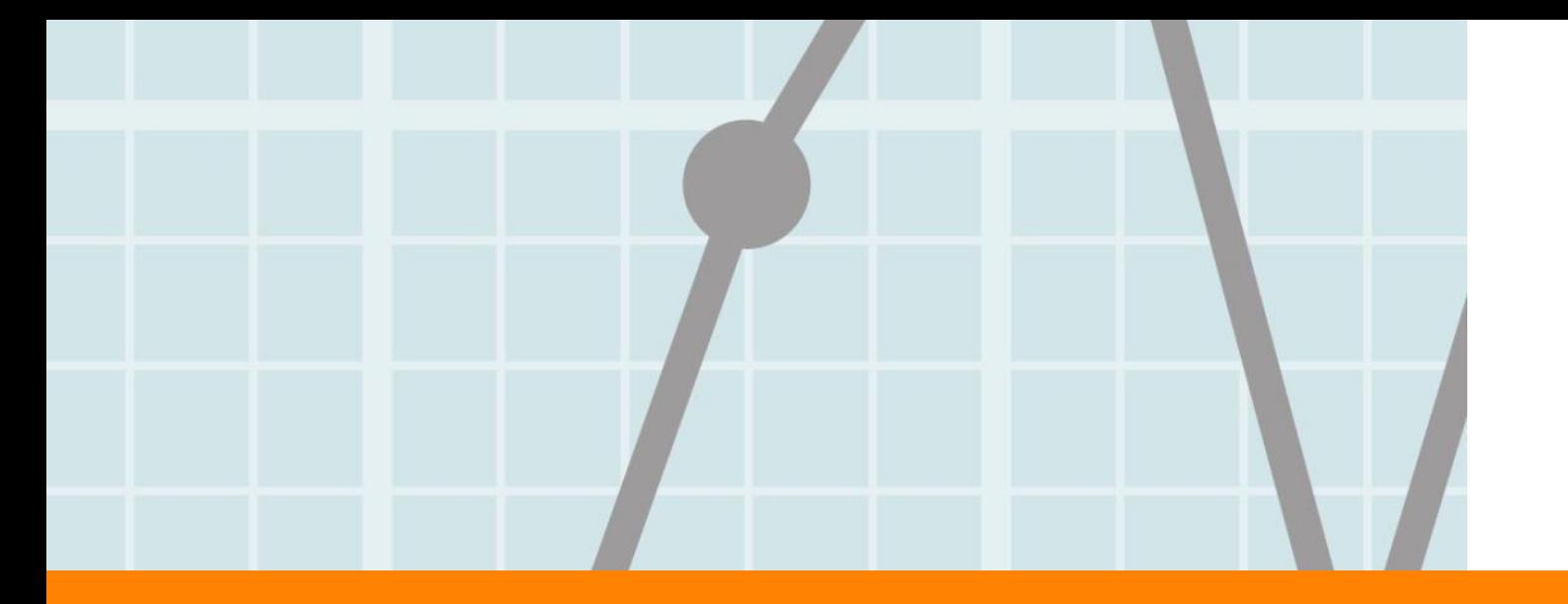

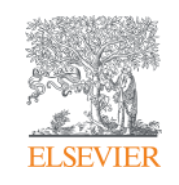

# **What is Search on Scopus?**

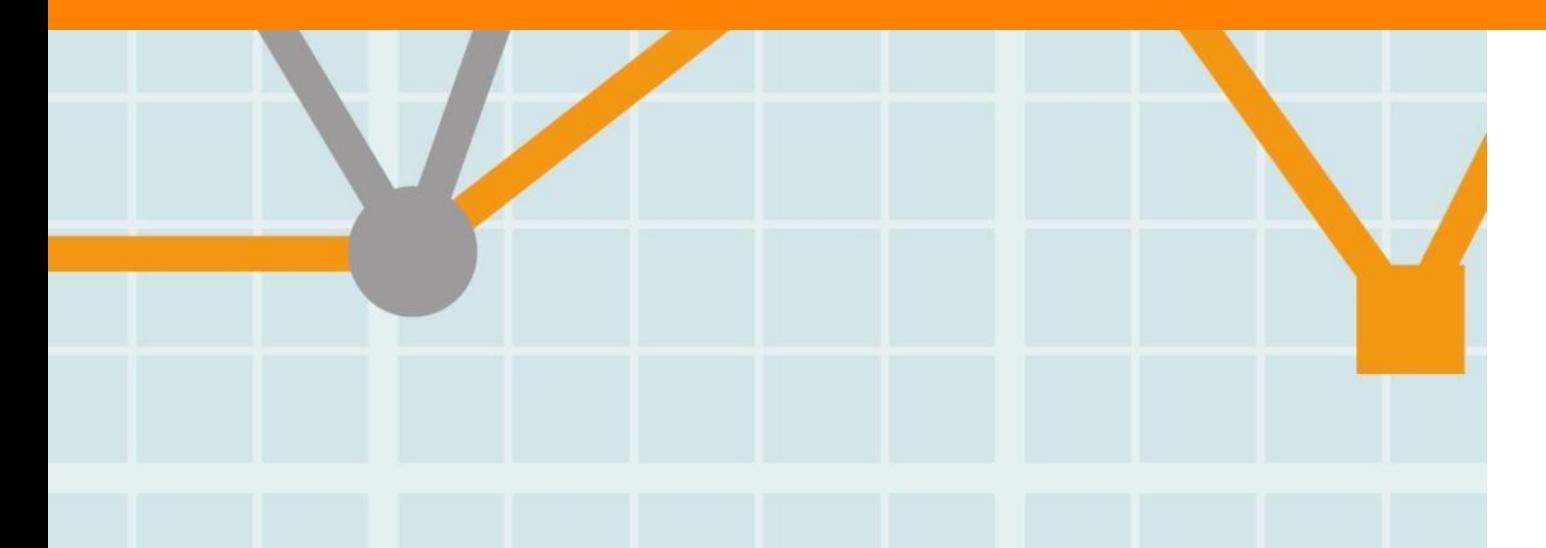

**Empowering Knowledge** 

### **What is Search?**

Search is an interactive process

- Human being with a question or aim
- Information locked in content
- Tools and methods to connect the two

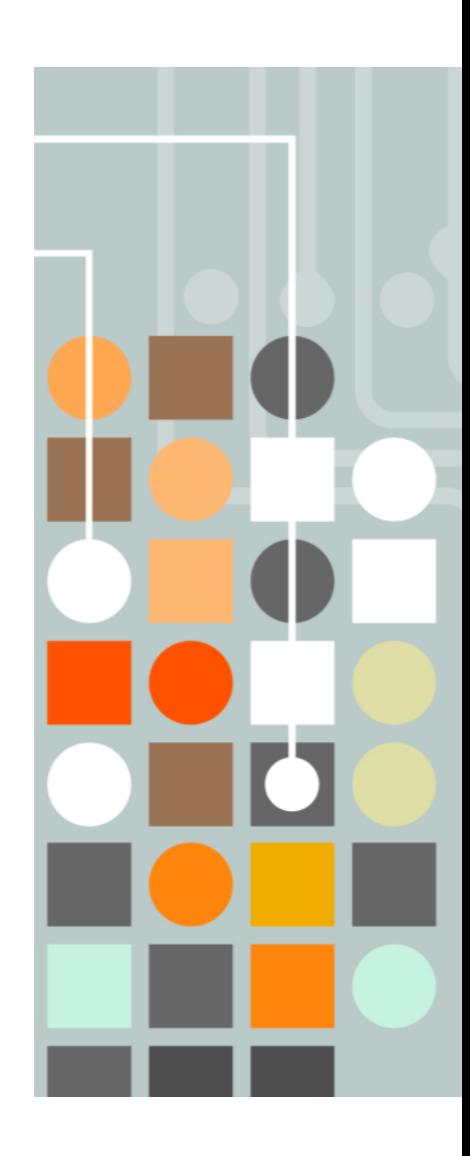

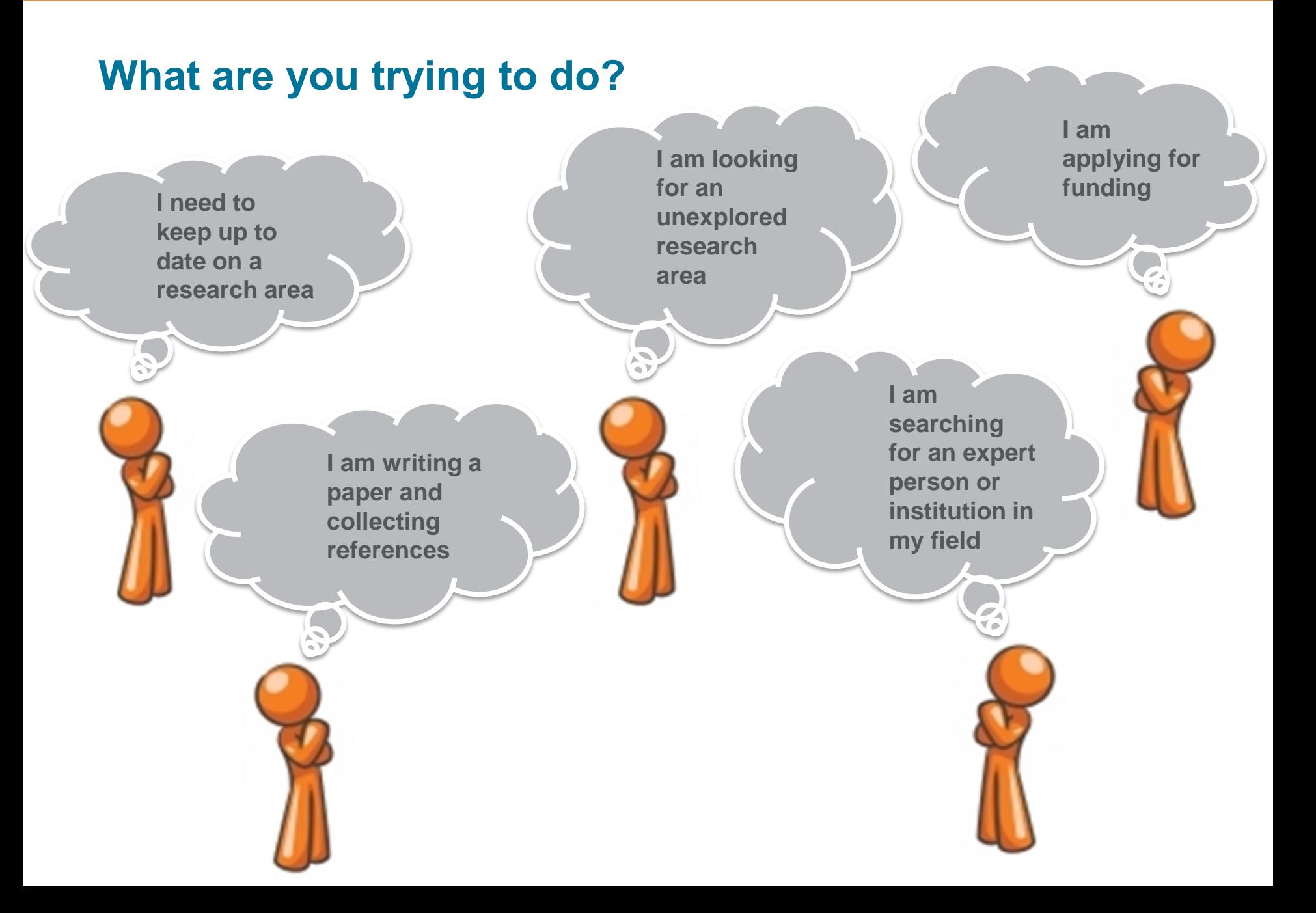

### **What is Scopus?**

Scopus is the largest abstract and citation database of peerreviewed literature, and features smart tools that allow you to track, analyze and visualize scholarly research.

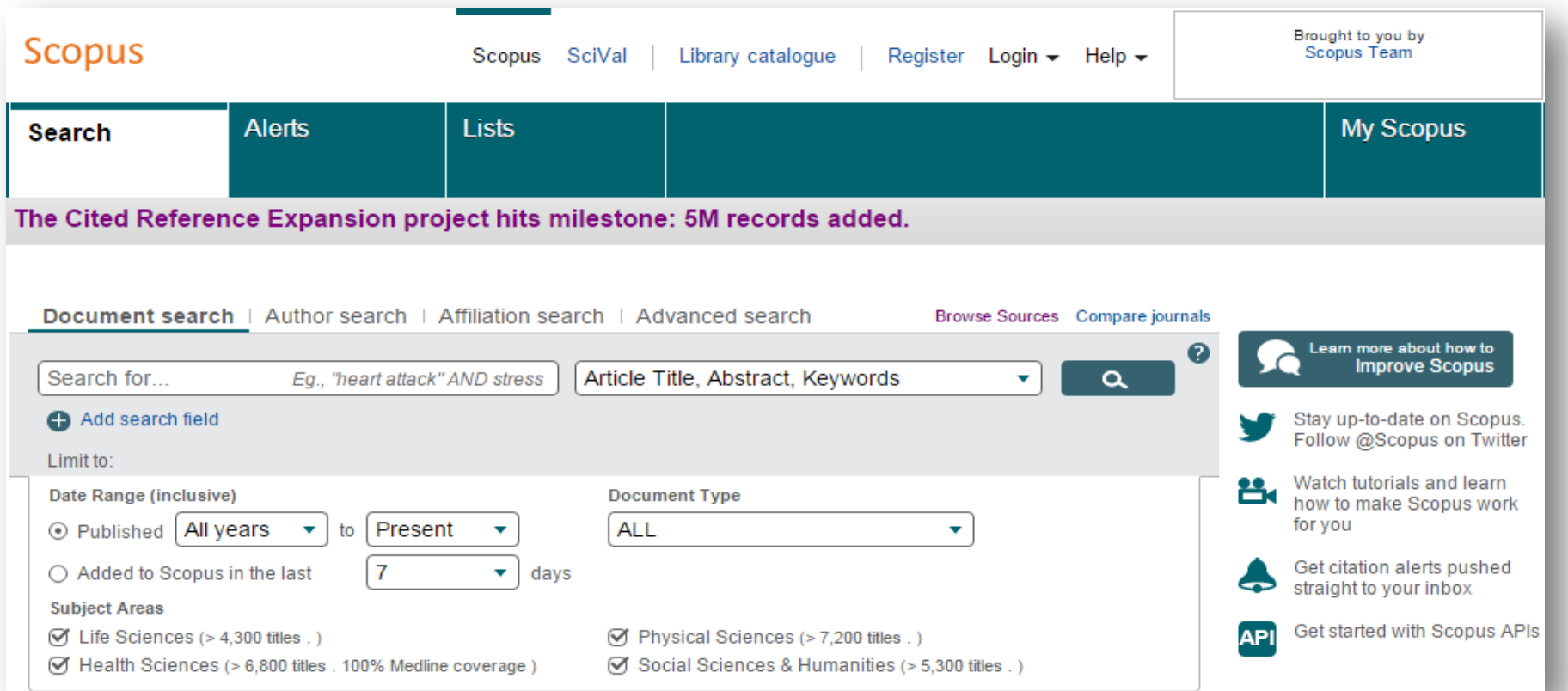

### **Scopus includes content from >5,000 publishers and more than 105 different countries**

**61.0M** records from **22K** serials, **90K** conferences and **120K** books

- Updated daily
- "Articles in Press" from > 3,750 titles
- 40 different languages covered
- 3,715 active Gold Open Access journals indexed

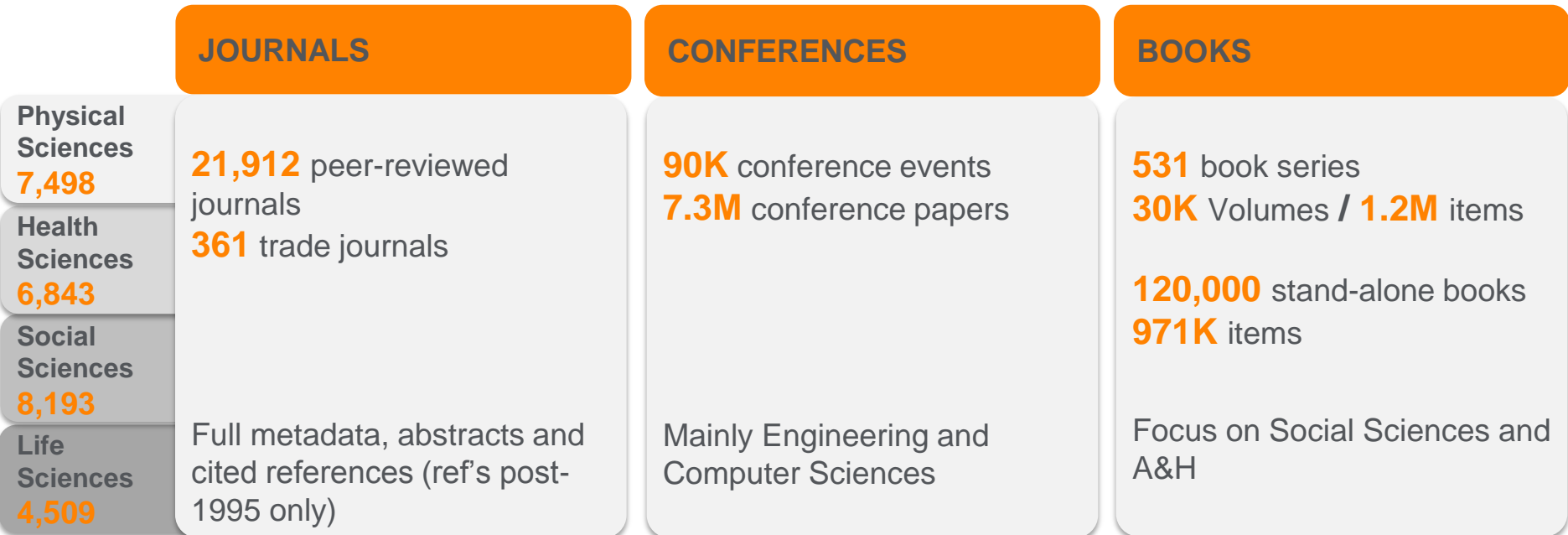

Source: November 2015 title list at <https://www.elsevier.com/solutions/scopus/content>

### **Why use Scopus and not just Google it?**

- Scopus is **designed specifically** to support search and result handling for scholarly literature
- Scopus has only **peer-reviewed literature** from bona-fide sources
- It has the **broadest coverage** of any database, and we know exactly what is in it
- **Consistency and transparency:** no mystery: Every result can be explained by the search you did and what is in the content
	- *Web search engines do clever things – like dropping some of your search terms – to avoid giving too few results. They also personalise from your behaviour – you and I could get different results for the same search*

### **Case in point: Zika virus (18 Feb 2016)**

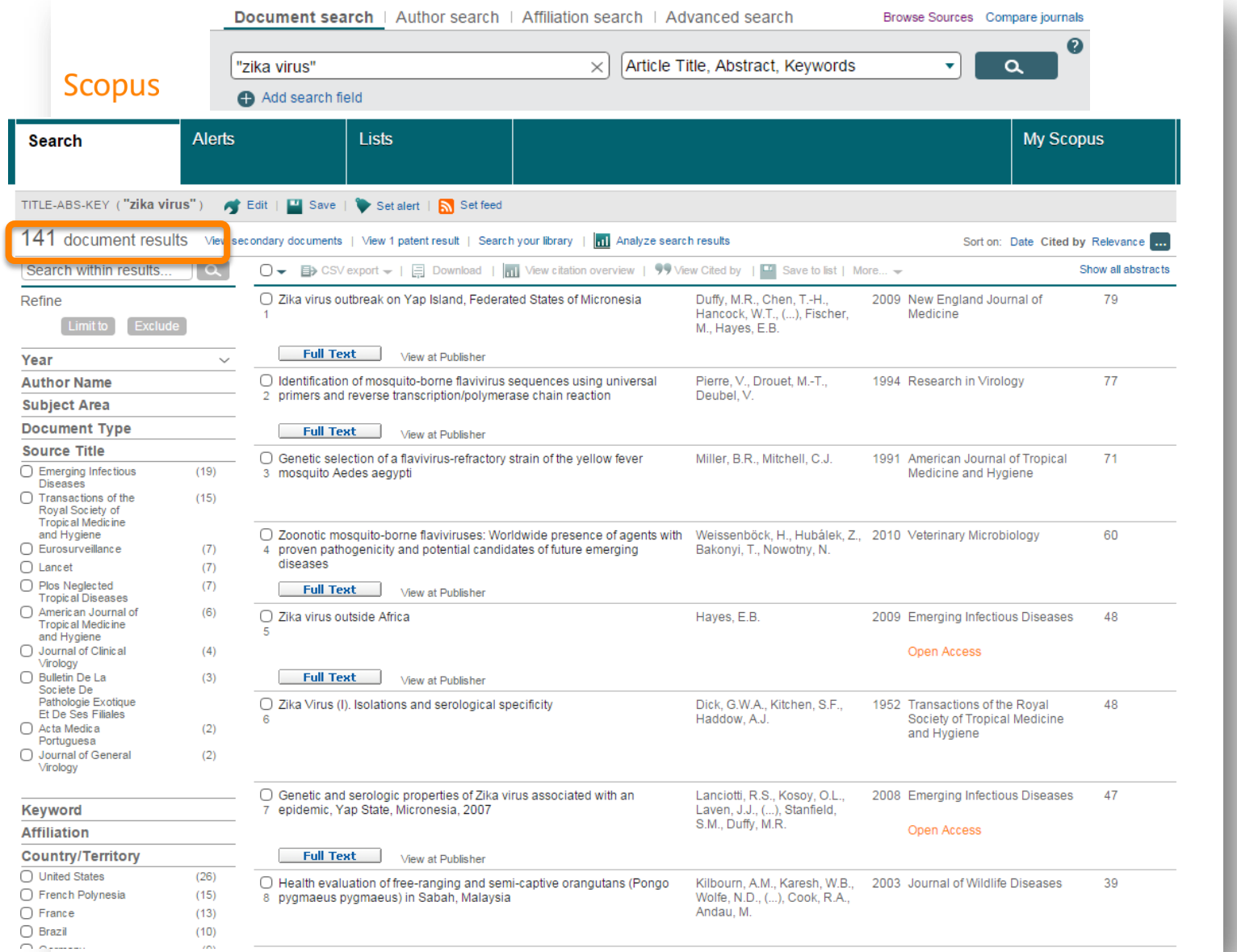

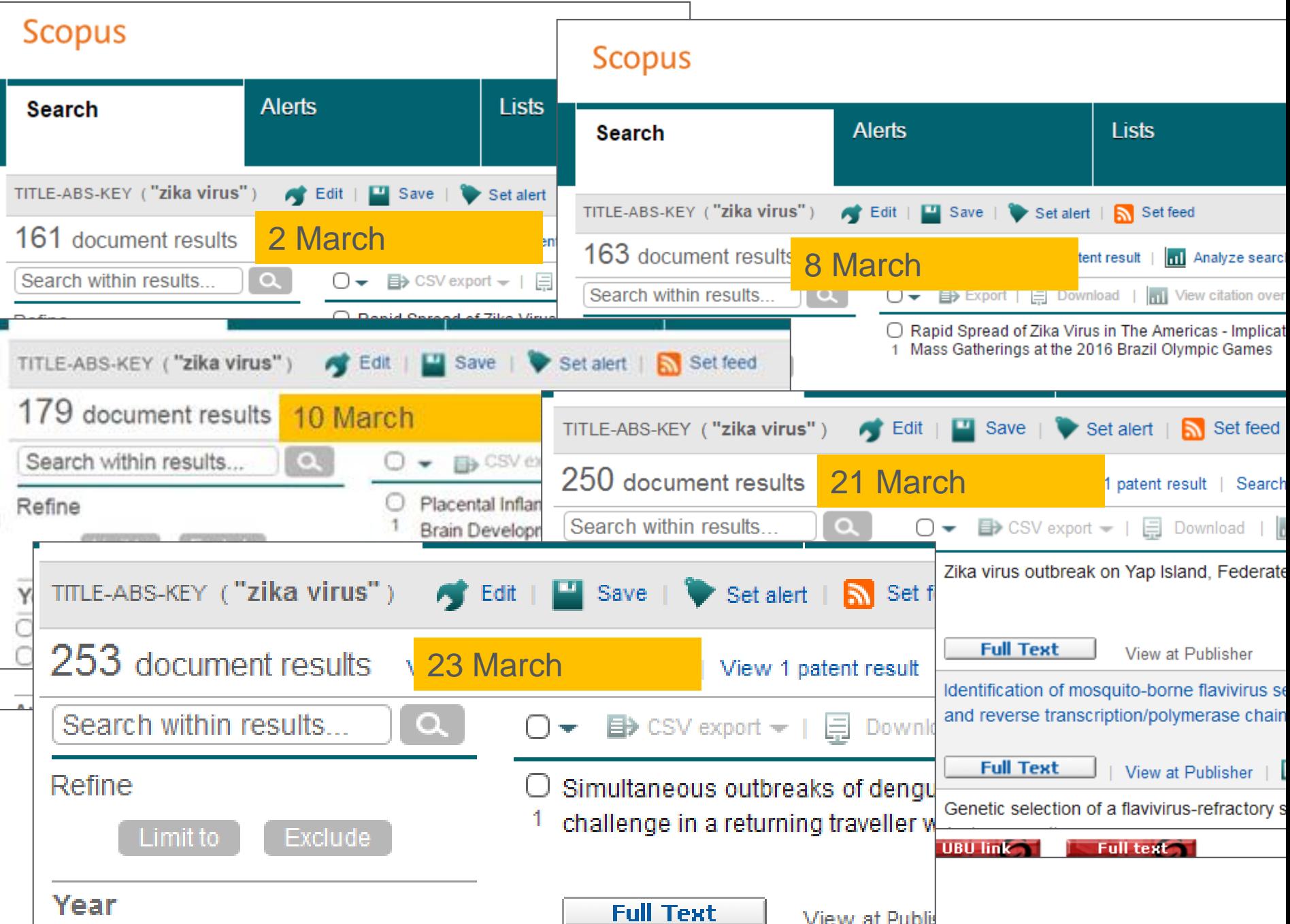

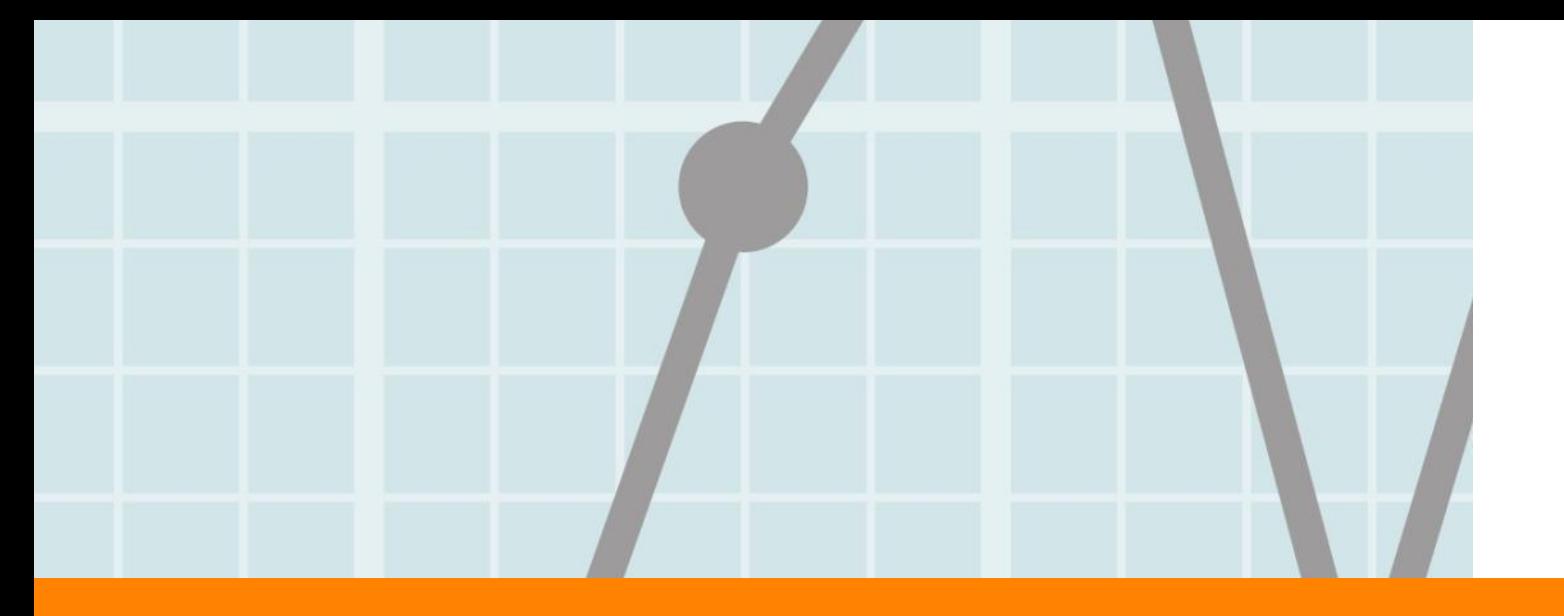

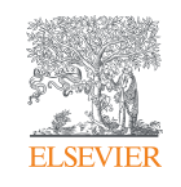

# **Help Scopus to understand you**

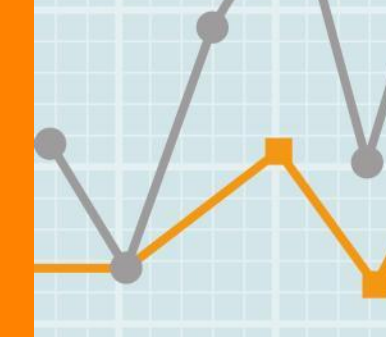

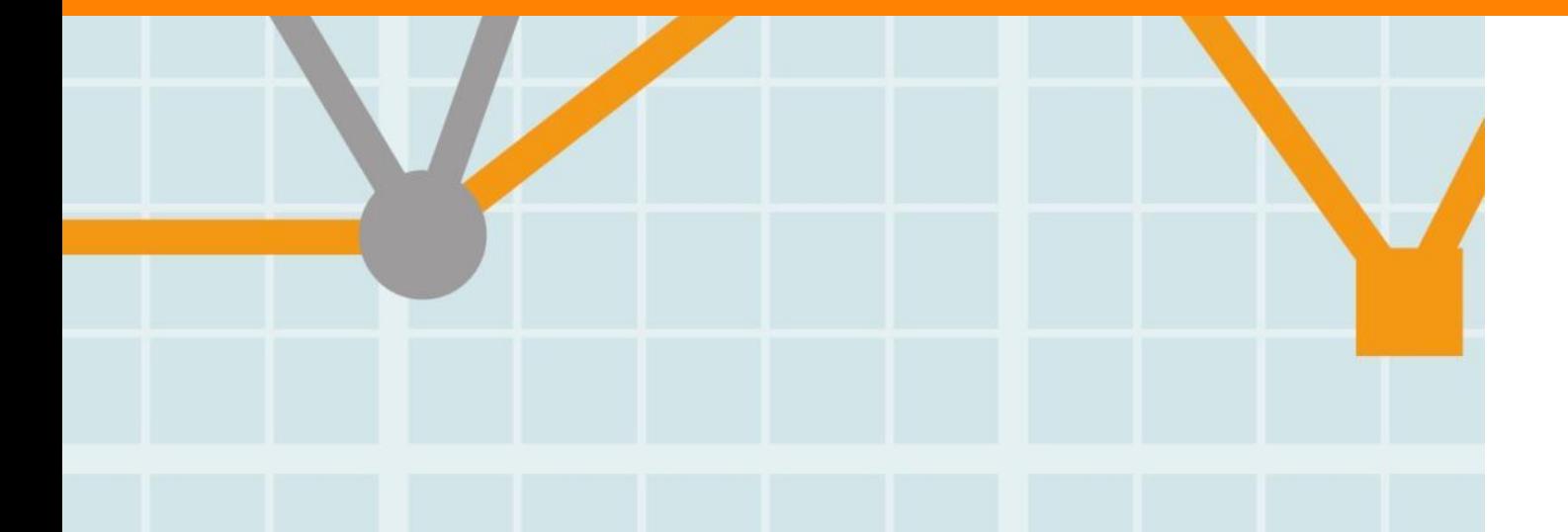

**Empowering Knowledge** 

### **Choose a search field**

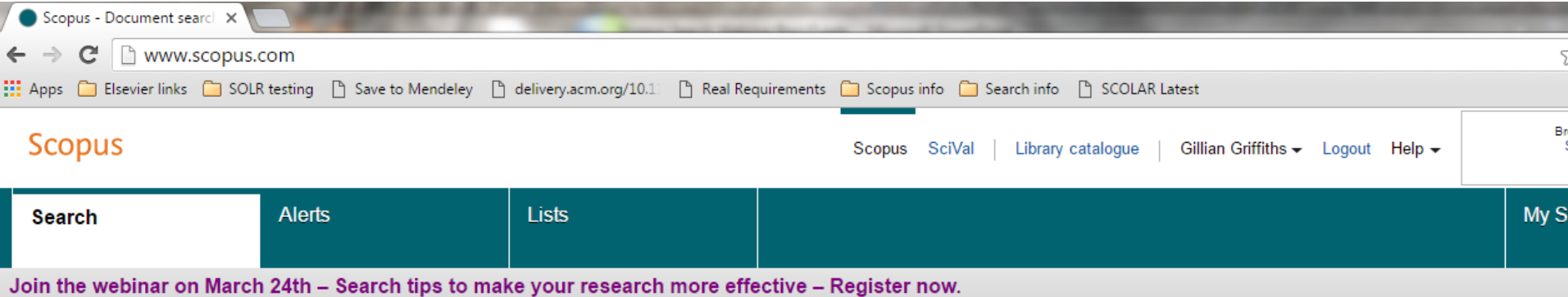

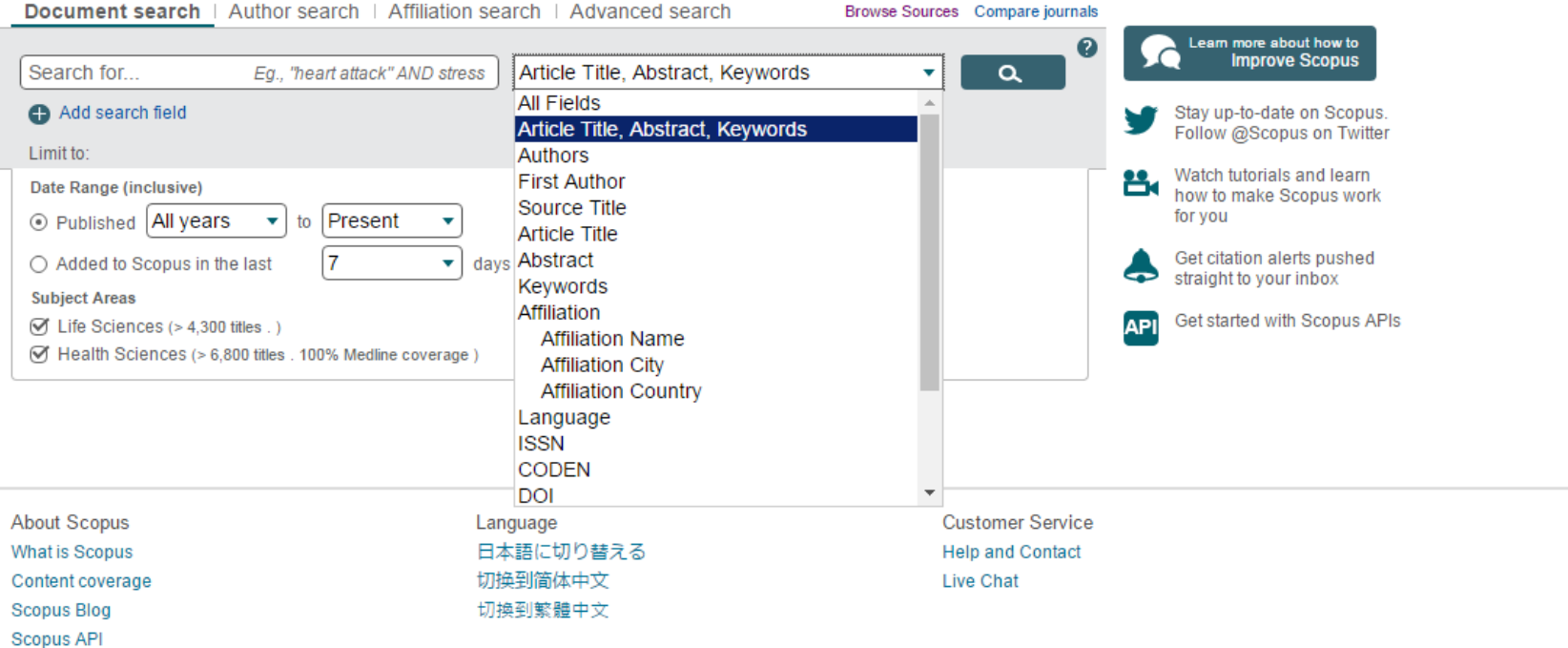

Identification of mosquito-borne flavivirus sequences using universal primers and reverse transcription/polymerase chain reaction

#### Pierre, V., Drouet, M.-T., Deubel, V.

Unité des Arbovirus et virus des fièvres hémorragiques, Institut Pasteur, 75724 Paris Cedex 15, France

### Abstract

View references

A reverse transcription/polymerase chain reaction (RT/PCR) protocol for the rapid detection and identification of flaviviruses was developed using a set of universal oligonucleotide primers. T primers correspond to sequences in the 3' non-coding region and in the NS5 gene which are highly conserved among the mosquito-borne flaviviruses. The sequences of the resulting amp products were analysed for dengue 1, dengue 2, dengue 3, dengue 4, Japanese encephalitis, West Nile, yellow fever and Zika viruses, and compared with the published sequences of a flaviviruses. The 291-297 nucleotides corresponding to the C-terminus of NS5 gene showed 56 to 76 % similarity, whereas the 3' non-coding region (190 to 421 nucleotides) showed only 20 to ; similarity. Genetic classification of the Zika virus supported its traditional serological grouping. Recombinant plasmids containing the flavivirus sequences were used in a nucleic acid hybridiz test to identify the RT/PCR products derived from viral RNA extracted from experimentally infected mosquitoes. The plasmids were dotted on a strip of nitrocellulose membrane and incubated wit RT/PCR product labelled with digoxigenin during the PCR step. This is a valuable method for the rapid and specific identification of mosquito-borne flaviviruses in biological specimens an subsequent sequence analysis. @ 1994 Institut Pasteur/Elsevier.

#### Author keywords

Epidemiology; Flavivirus; PCR; RT; Sequencing; Virus identification

#### Indexed keywords

EMTREE drug terms: digoxigenin; rna directed dna polymerase

MTREE medical terms: animal model; animal tissue; article; denque virus; diagnostic value; flavivirus; japanese encephalitis virus; mosquito; nonhuman; nucleotide sequence; polymerase o r<mark>b</mark>action; priority journal; virus characterization

MeSH: Animal; Base Sequence; Cloning, Molecular; Conserved Sequence; Culicidae; DNA Primers; DNA, Viral; Flavivirus; Genes, Viral; Male; Molecular Sequence Data; Phylogeny; Polymerase ( Reaction; Regulatory Sequences, Nucleic Acid; RNA-Directed DNA Polymerase; Sensitivity and Specificity; Sequence Alignment; Sequence Analysis, DNA; Sequence Homology, Nucleic / Support, Non-U.S. Gov't; Viral Nonstructural Proteins

Medline is the source for the MeSH terms of this document.

Themicals and CAS Registry Numbers: digoxigenin, 1672-46-4; RNA directed DNA polymerase, 37213-50-6, 9068-38-6;DNA Primers; DNA, Viral; RNA-Directed DNA Polymerase, EC 2.7. iral Nonstructural Proteins

ISSN: 09232516 CODEN: RESVE Source Type: Journal Original language: English DOI: 10.1016/S0923-2516(07)80011-2 PubMed ID: 7520190 Document Type: Article

### **Many more fields**

To restrict your search using a specific field, like author name, just add a box with "add search field"

You can add as many as you like and join with and/or or "and not"

But you can also type OR or AND in the same box

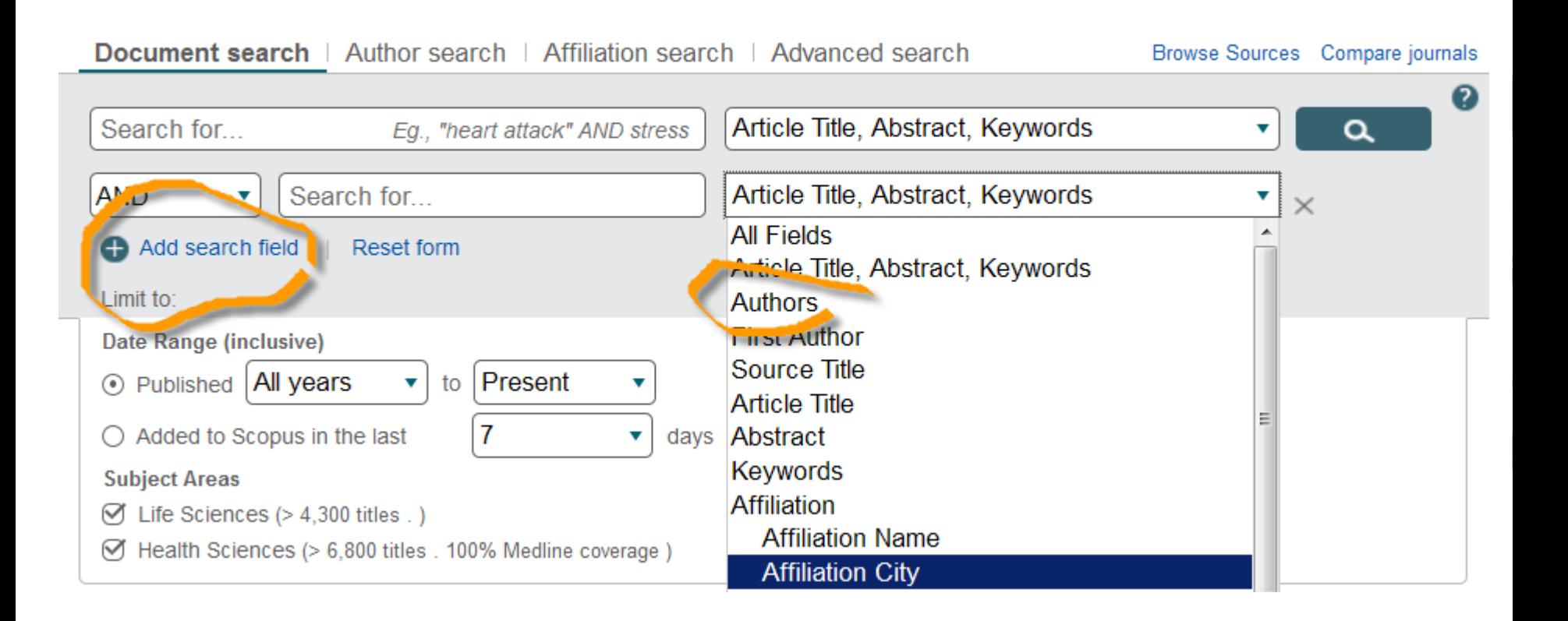

### **Authors**

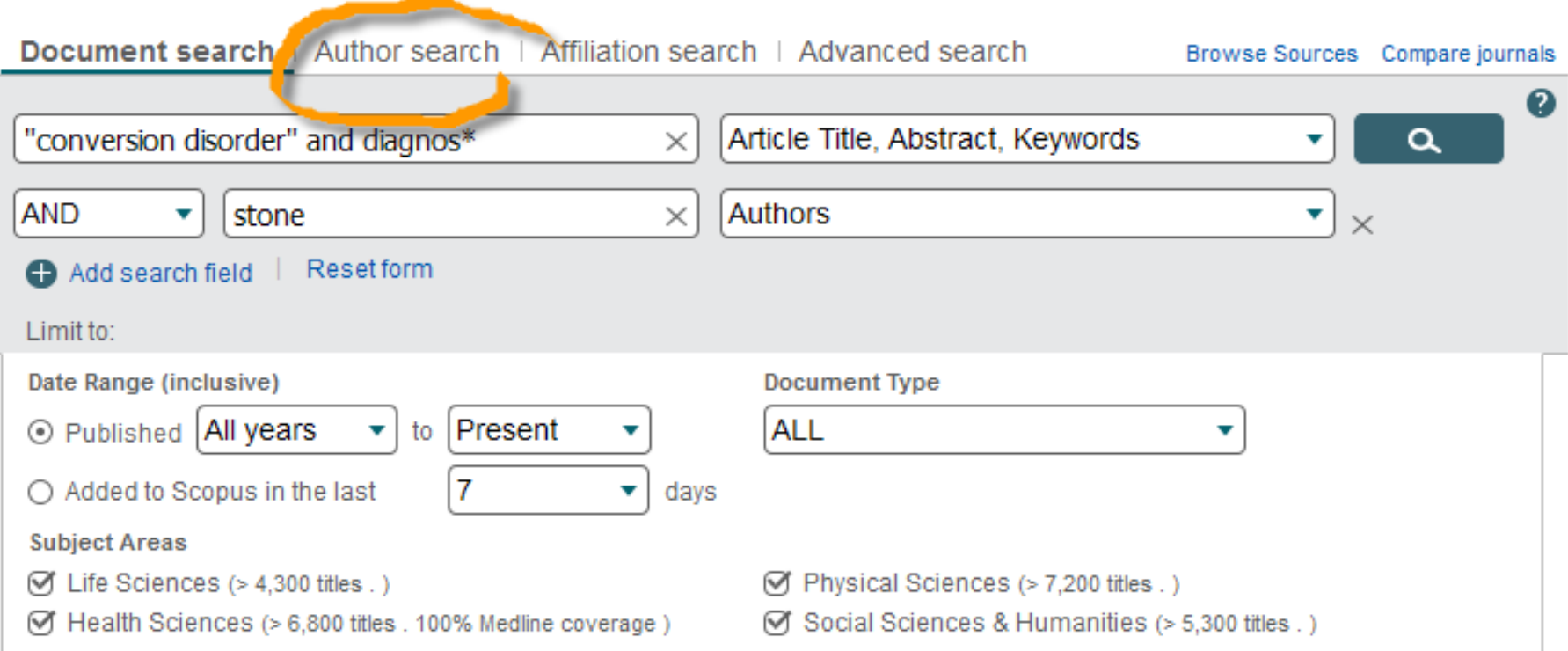

### **Search history**

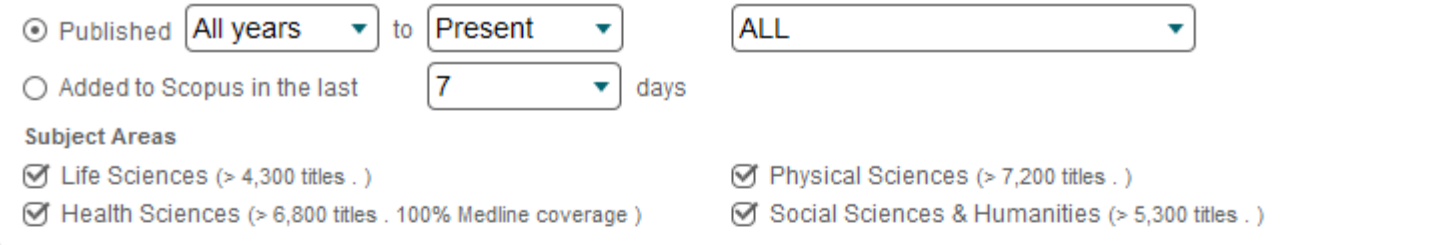

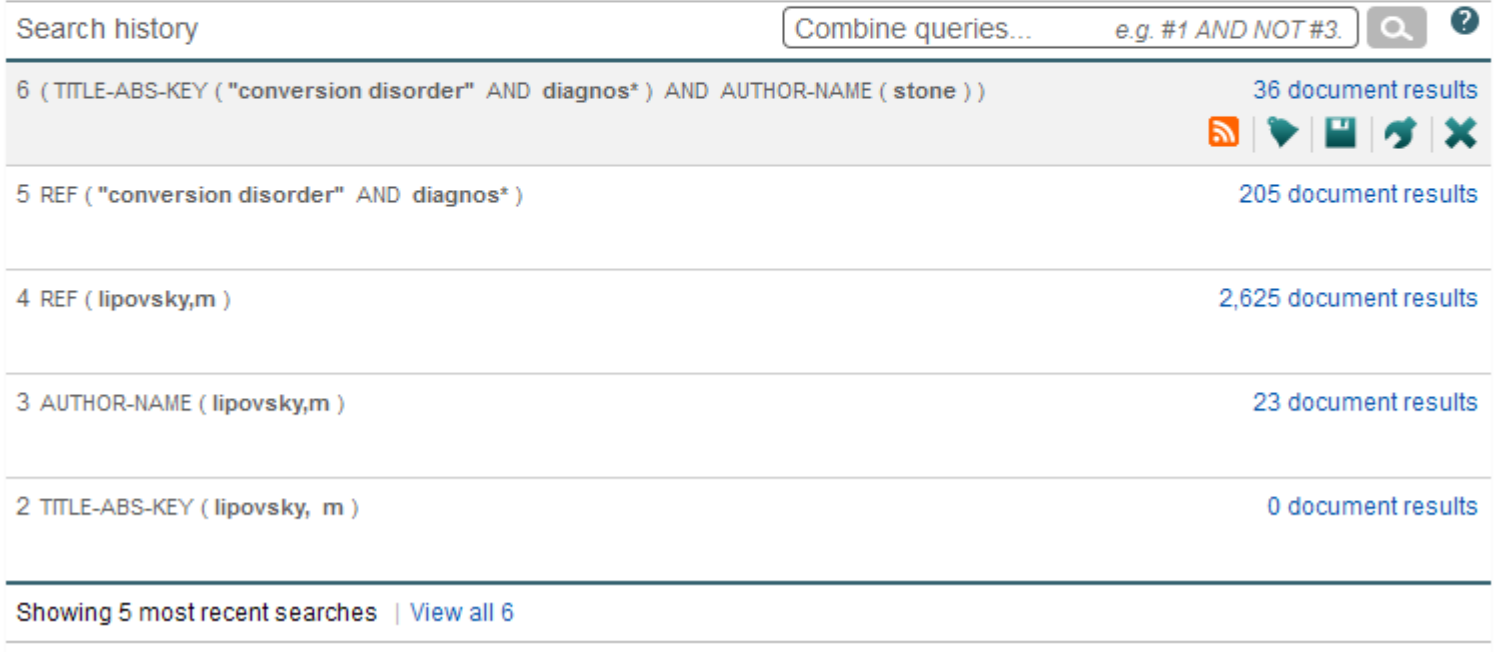

### **What Scopus search does automatically**

- **Accented characters:** Dvořák or dvorak
- **Lemmatization:** attack, attacks; wide, wider
- **Equivalents:** ω and omega; behaviour and behavior
- **Punctuation:** is ignored commas, hyphens, ? ! etc.
- **Stop words:** Words like "the", "it", and "of" are excluded from search
	- A list can be found in Scopus help
- **Override with Exact phrase: { }** will find only an exact match for a word, phrase or character (including stop words)

### **Phrases and separate words**

If you don't specify anything between two words, Scopus joins them with AND so the words may not necessarily be together.

For example:

**TITLE-ABS-KEY(conversion disorder)** could find a document with "**disorders of vision**" in the title and "**image conversion** " in the keywords.

To search for a phrase in Scopus, use "double quotes". **TITLE-ABS-KEY( "conversion disorder")**

This "loose" phrase search works just like the normal search

### **Don't forget the "phrase markers"**

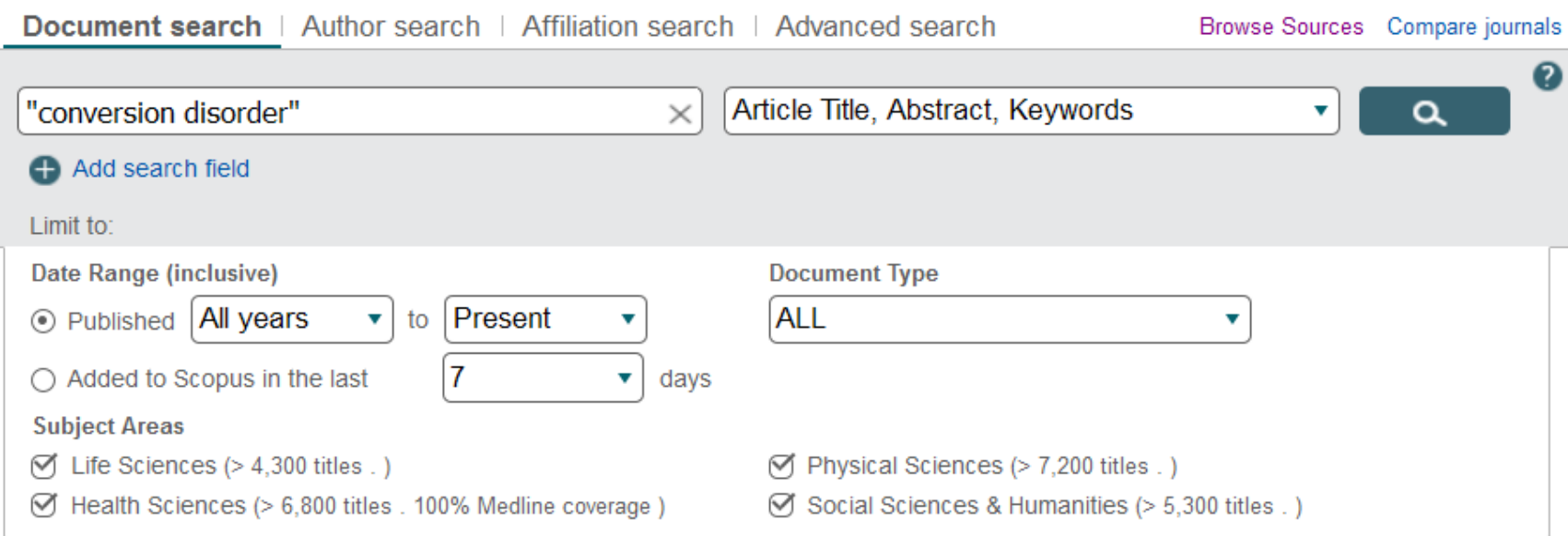

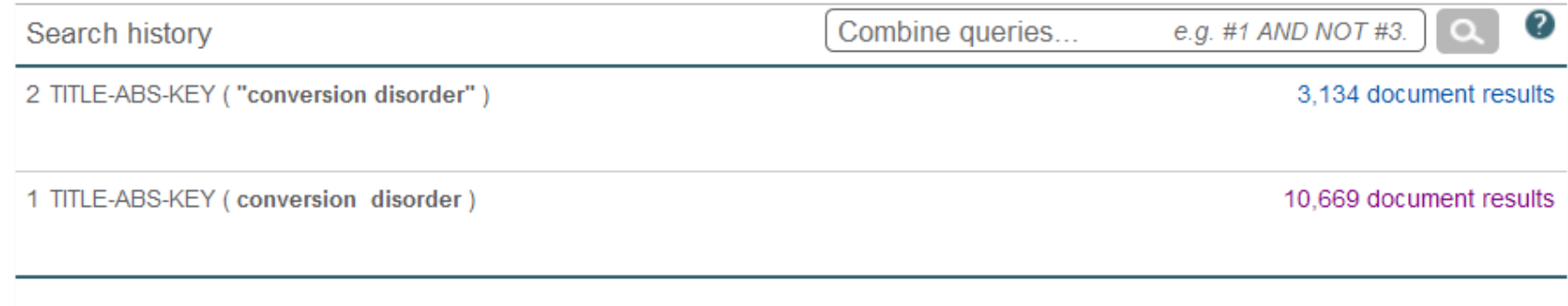

### **Finding words close to one another**

**Proximity operators** find words near one another, for example in the same sentence or paragraph. You specify how close with a number. This can help you find articles you might otherwise miss:

**Preceding** (Pre/n) means the first word must be no more than (n) words away from the second **Within** (W/n) means it doesn't matter which word is first

*Example:* **zika Pre/2 virus** will find "zika or dengue virus" as well as "zika virus" **zika W/2 virus** could find "virus infection with zika" or "virus like zika" or "virus, zika"

These would be missed by just "zika virus", but are more precise than zika AND virus

## **Proximity**

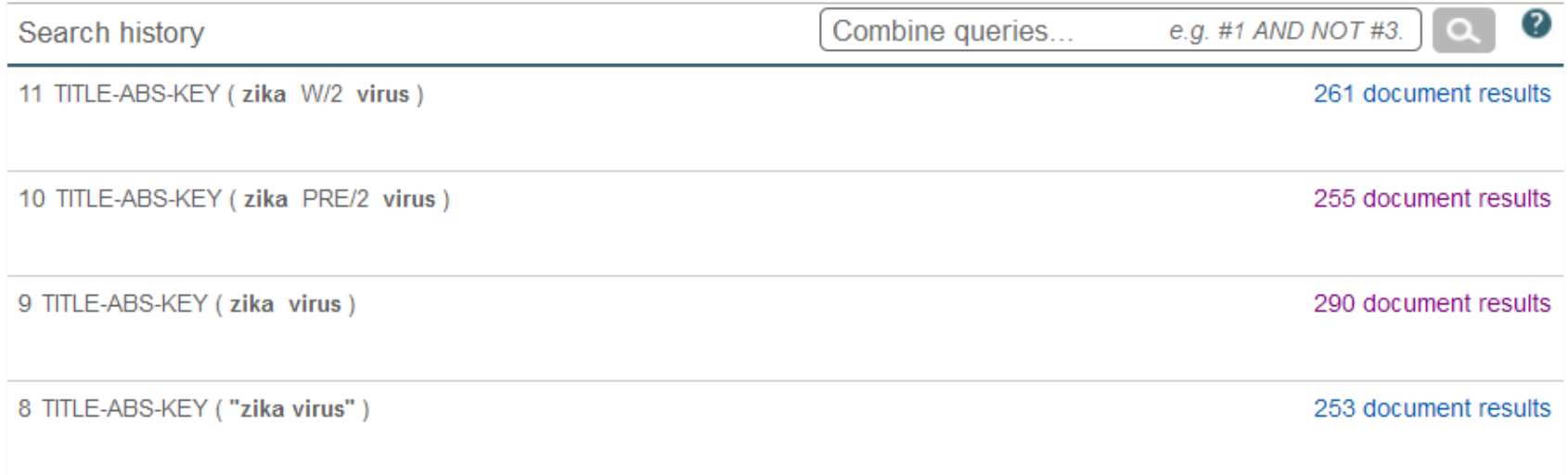

### **Wildcards**

In any word or in a "loose phrase", you can use wildcards

They can be anywhere in the word, even at the beginning

- **?** Represents any single character *?-immunoglobulin*
- **\*** Represents any number of characters, even zero
	- o w\*t can be "wart", "whitest" or "wheelwright" – or just wt
	- But only within a word
		- $\circ$  w<sup>\*</sup>t will not find "word list"

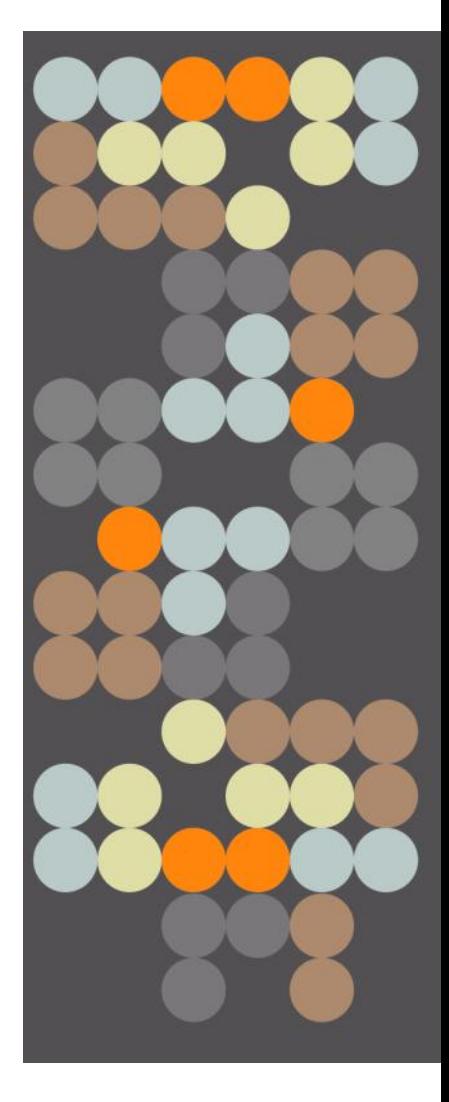

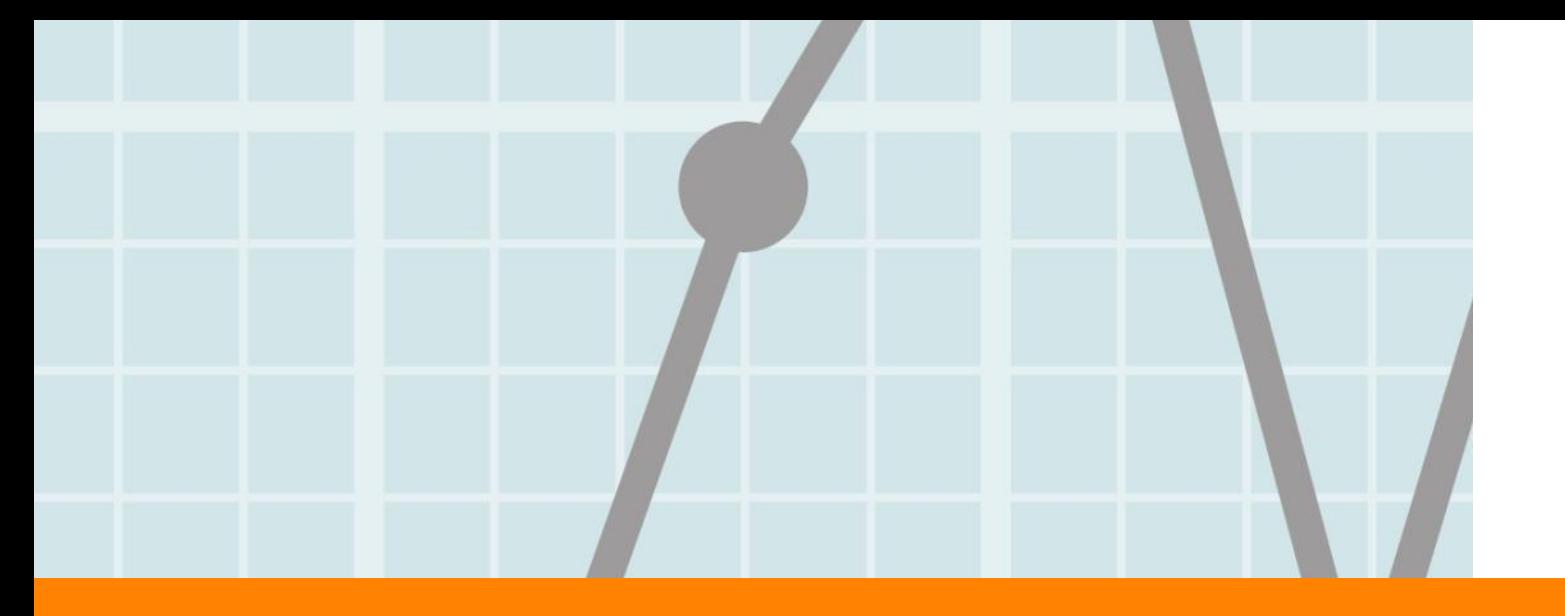

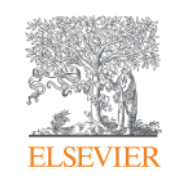

## **Results page: heart of Scopus**

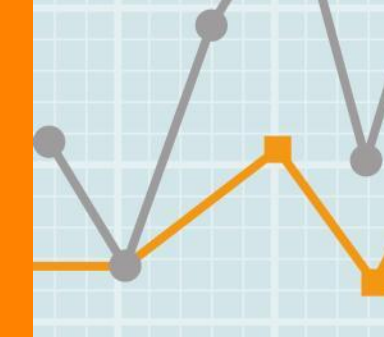

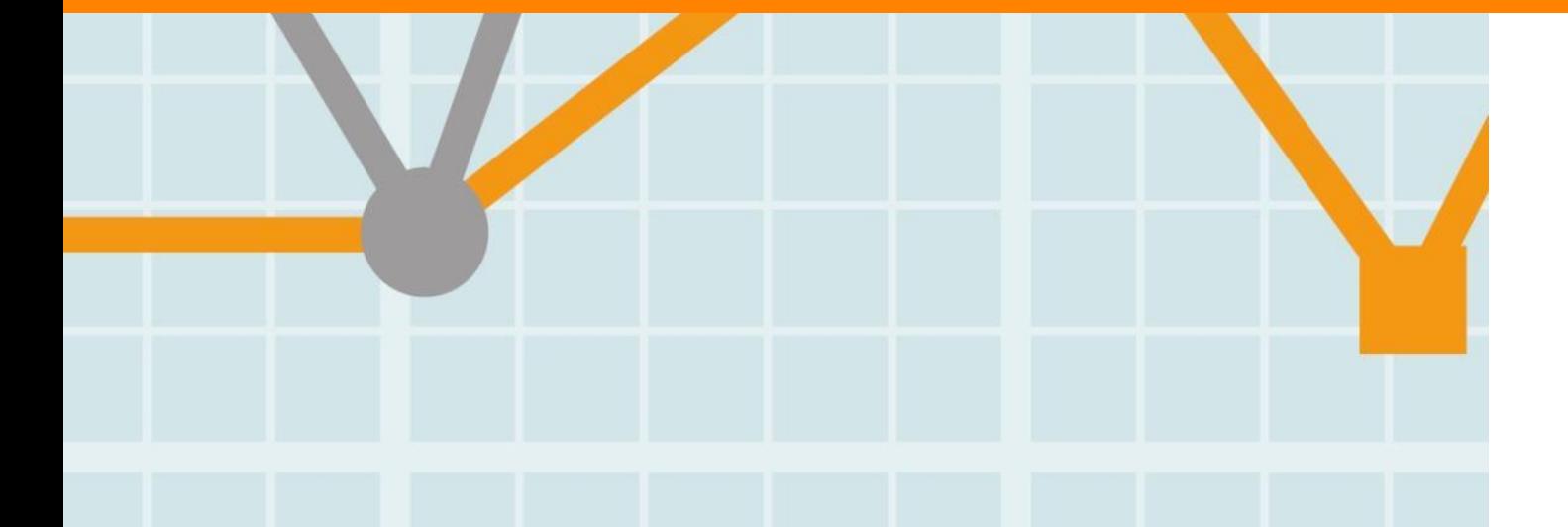

**Empowering Knowledge** 

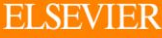

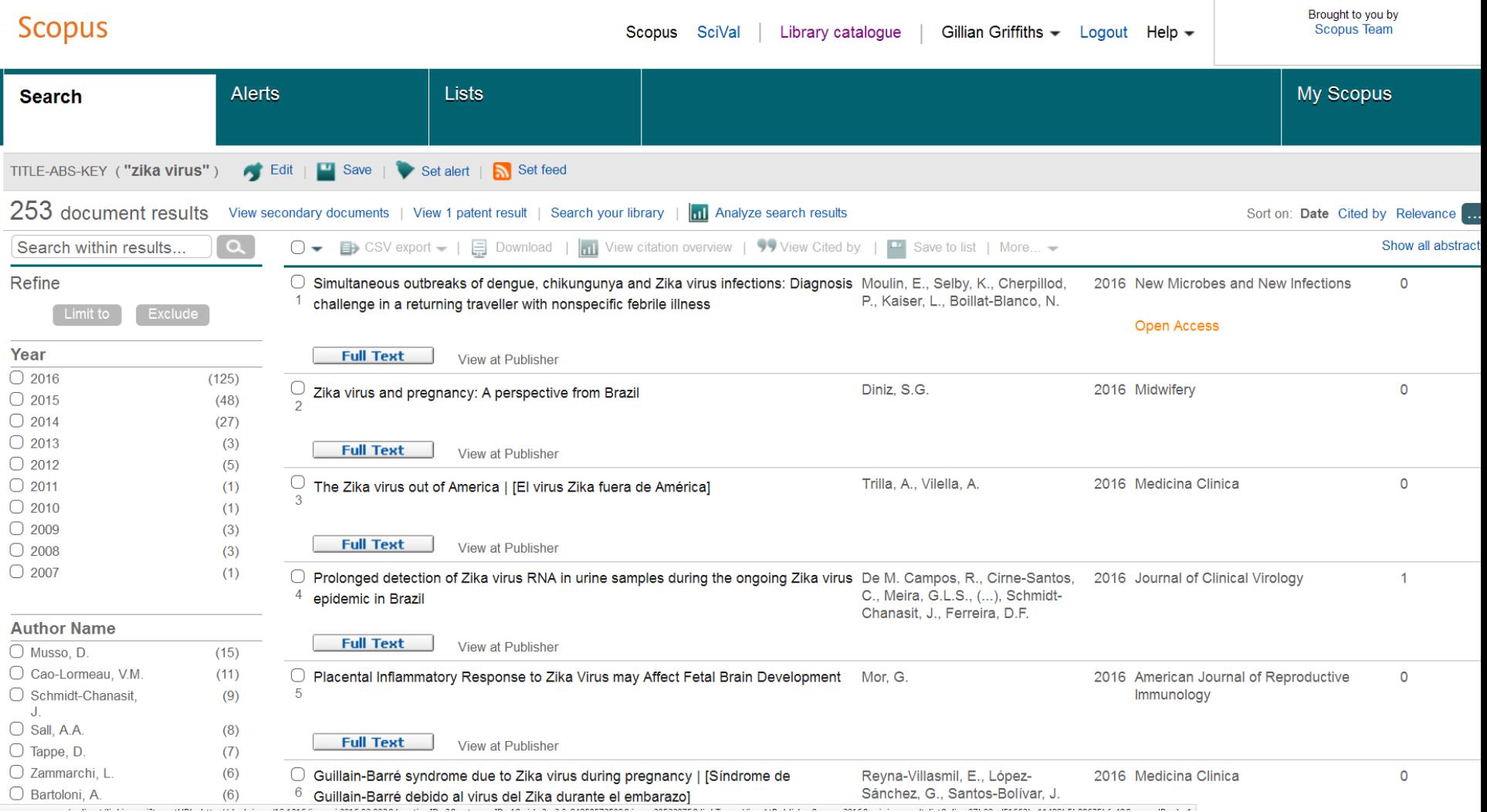

### **Refine results**

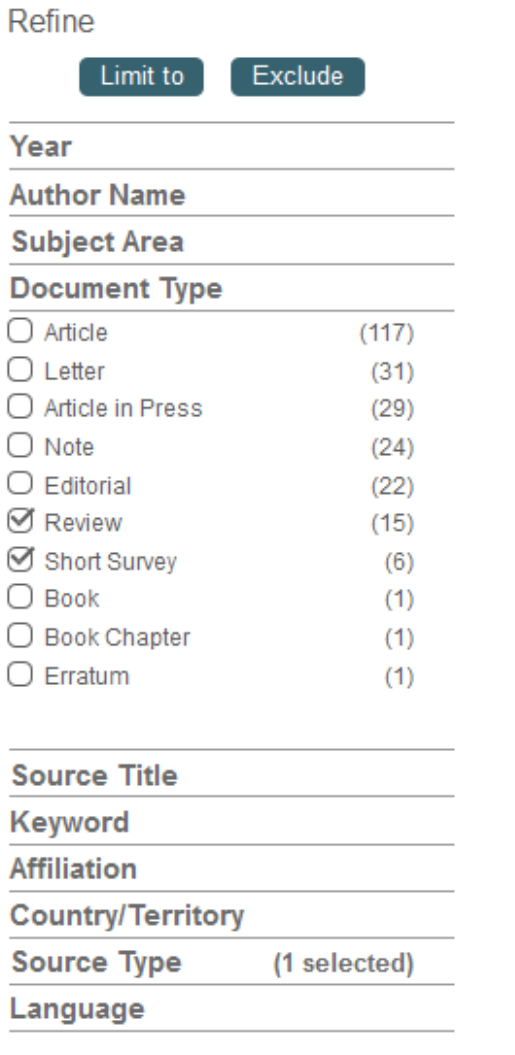

#### **ELSEVIER**

#### Elsevier Research Intelligence | 29

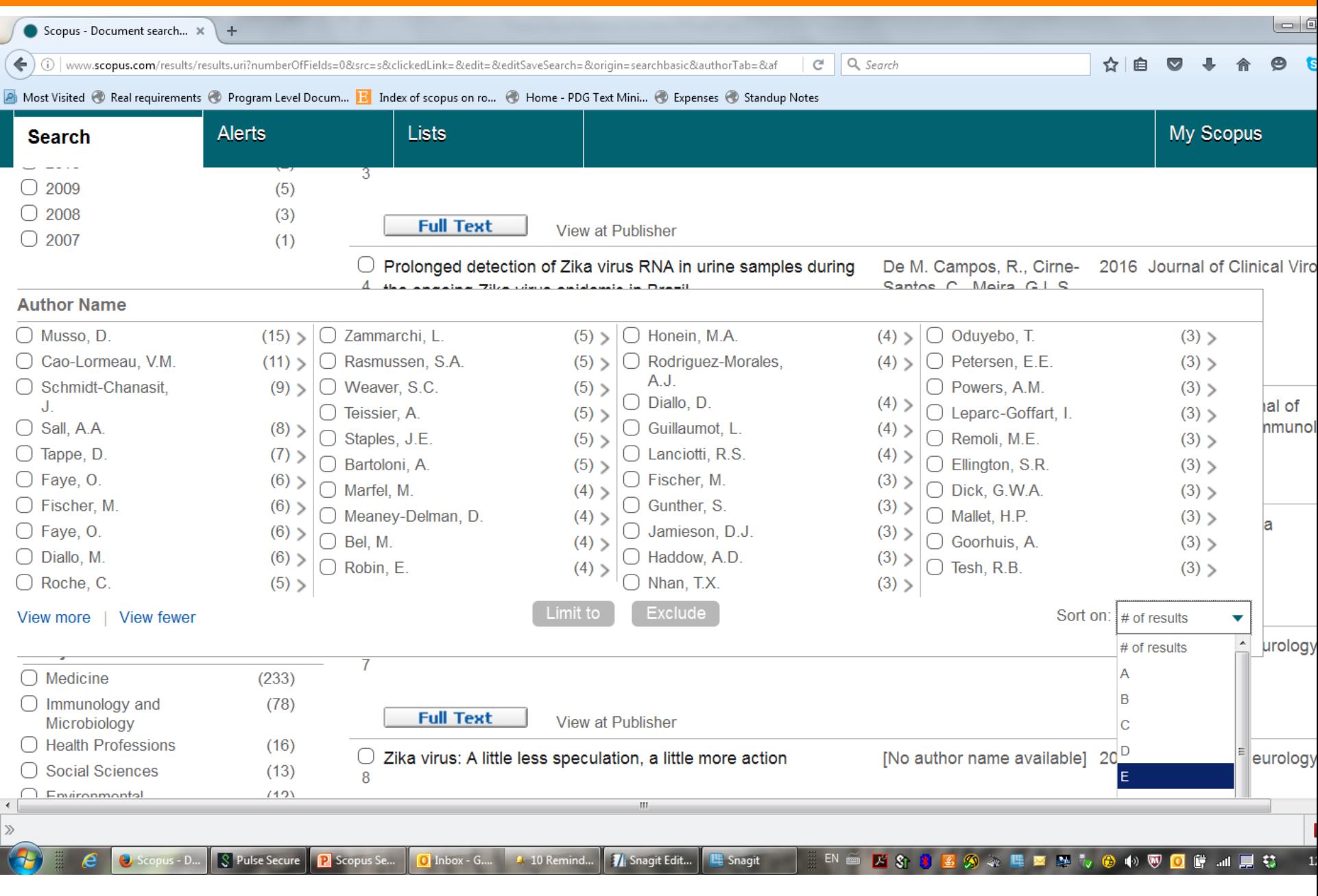

#### **ELSEVIER**

**Which author?** 

#### AUTHOR-NAME (lipovsky, m)

#### 23 document results View ser

### Search within results

#### Refine

Limit to

Exclude

 $\Omega$ 

#### Year

#### **Author Name**  $) >$ Lipovsky, M.M.  $) >$ Hoepelman, A.I.M.  $) >$ Gekker, G.  $) >$ Peterson, P.K. Lipovsky, S.M.  $\Box$  Hu, S. Dankert, J. Lipovsky, M.

- Lipovsky, M.
- Houtveen, J.H.

A case of disseminated infection with Pichia onmeri La Ref Works  $m$  $m$  $n$ 

#### View Lipovsky, M.s author details

#### View in Analyze author output

Affiliation: Charles University in Prague, Department of International Law, Prague, C Republic

2 documents published by Lipovsky, M. matches your query (Showing first 2 results)

The understandings to the rome statute's crime of aggression Lipovský, M.

(2015) Czech Yearbook of Public and Private International Law

Introduction to the section "symposium on the crime of aggression" Šturma, P. Lipovský, M.

\_\_\_\_\_\_\_

### **Sorting options**

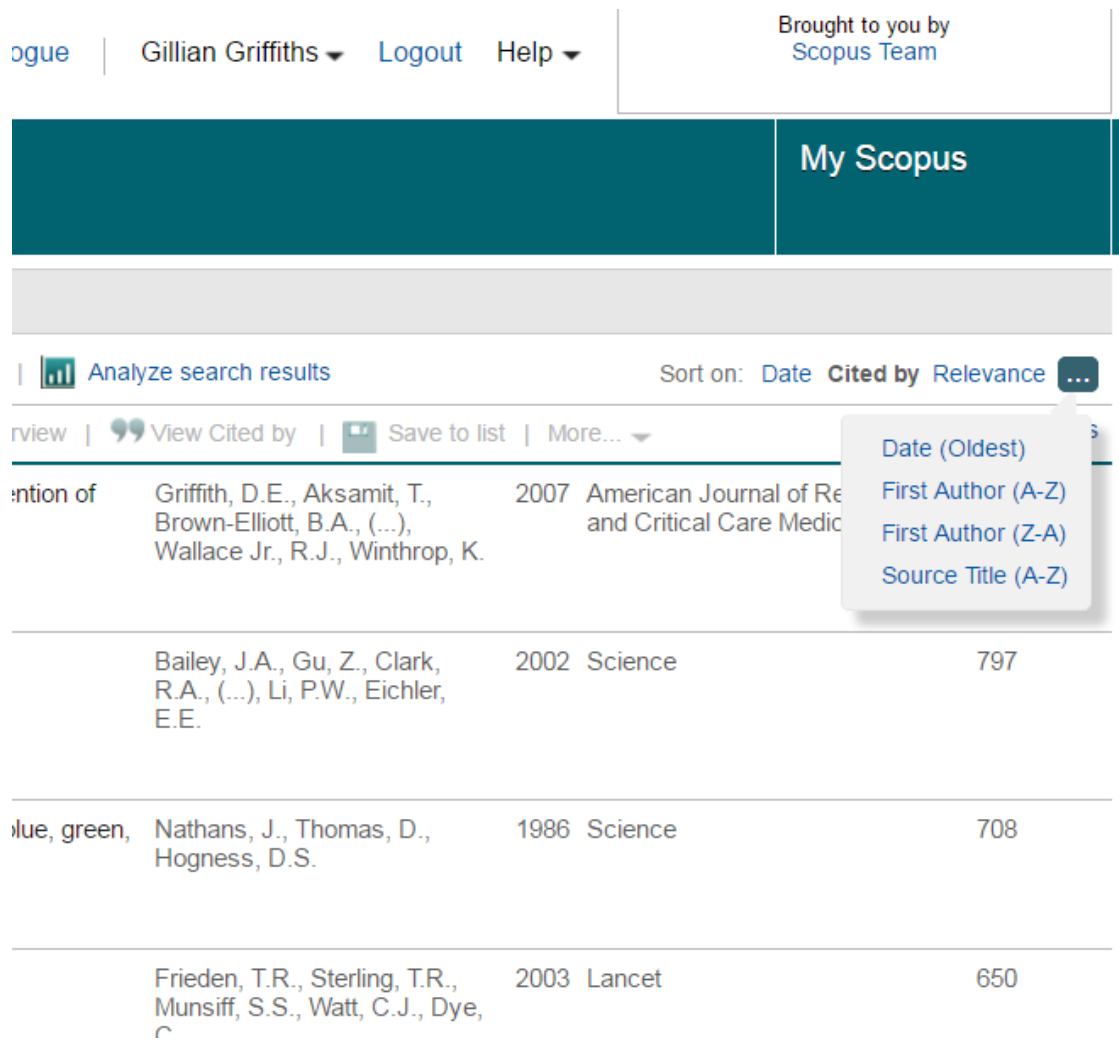

### Show or hide abstracts - all or singly

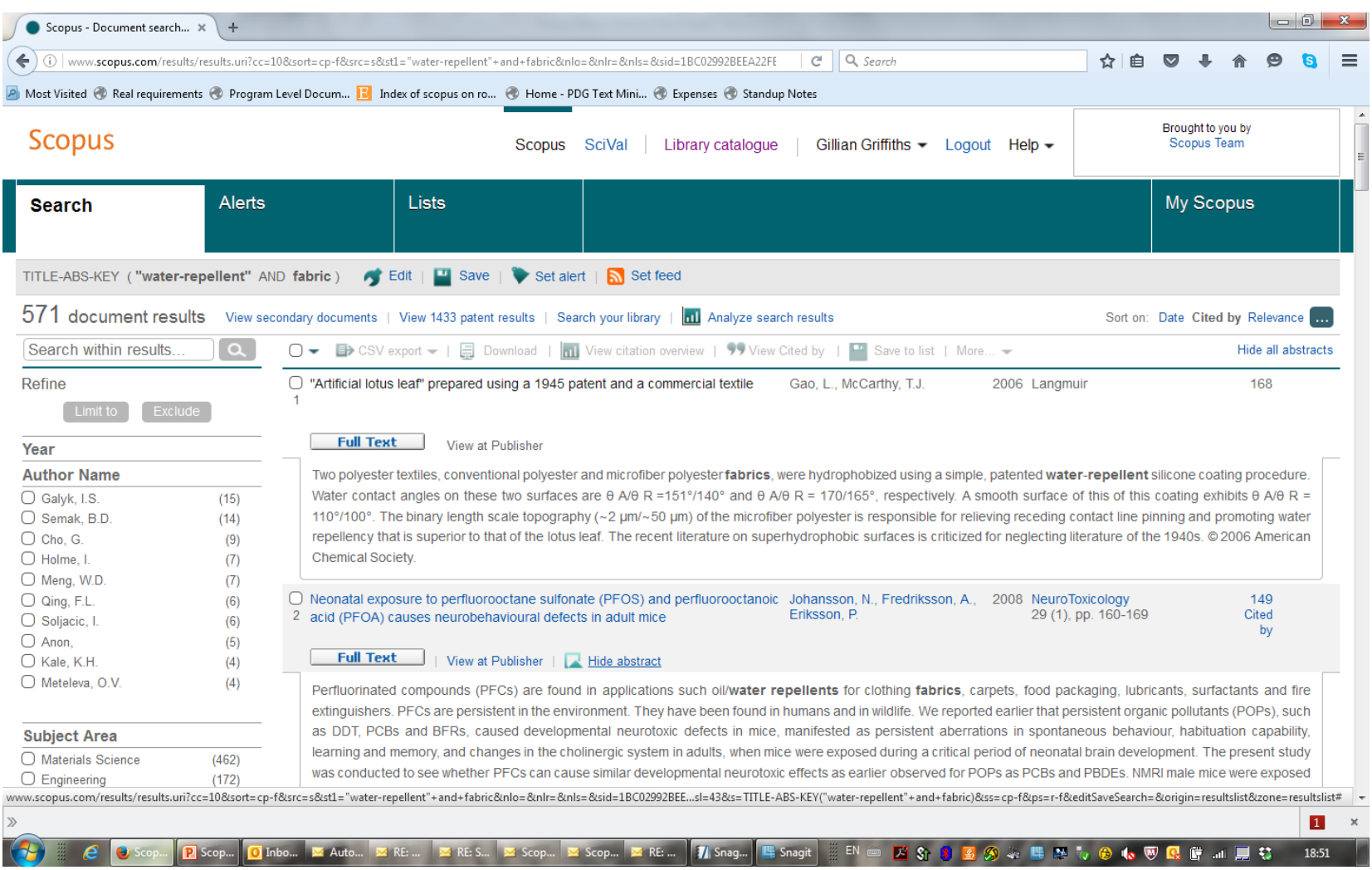

## **Select items of interest – or whole set or page**

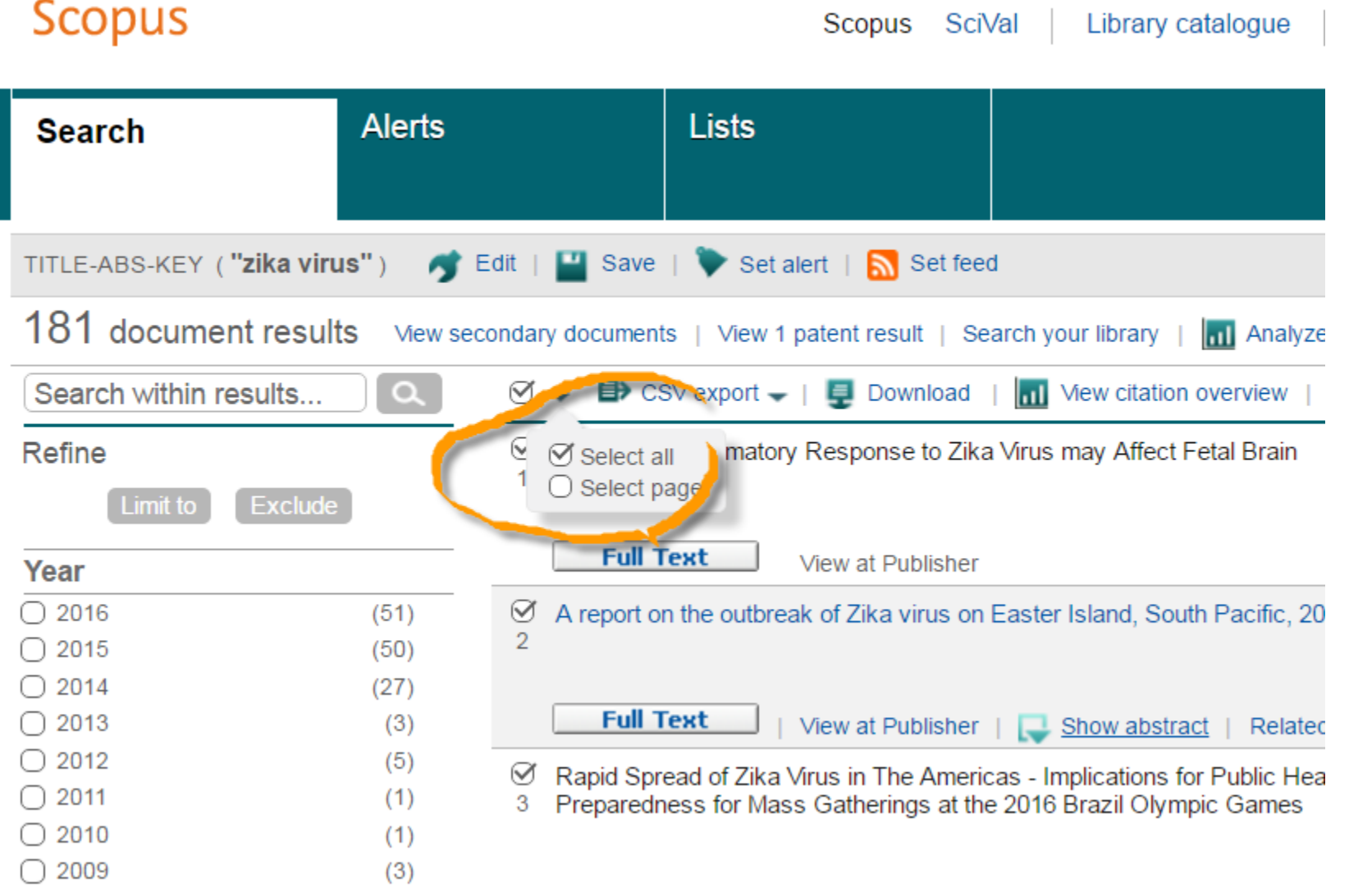

### **Options change as you use them – look in "More"**

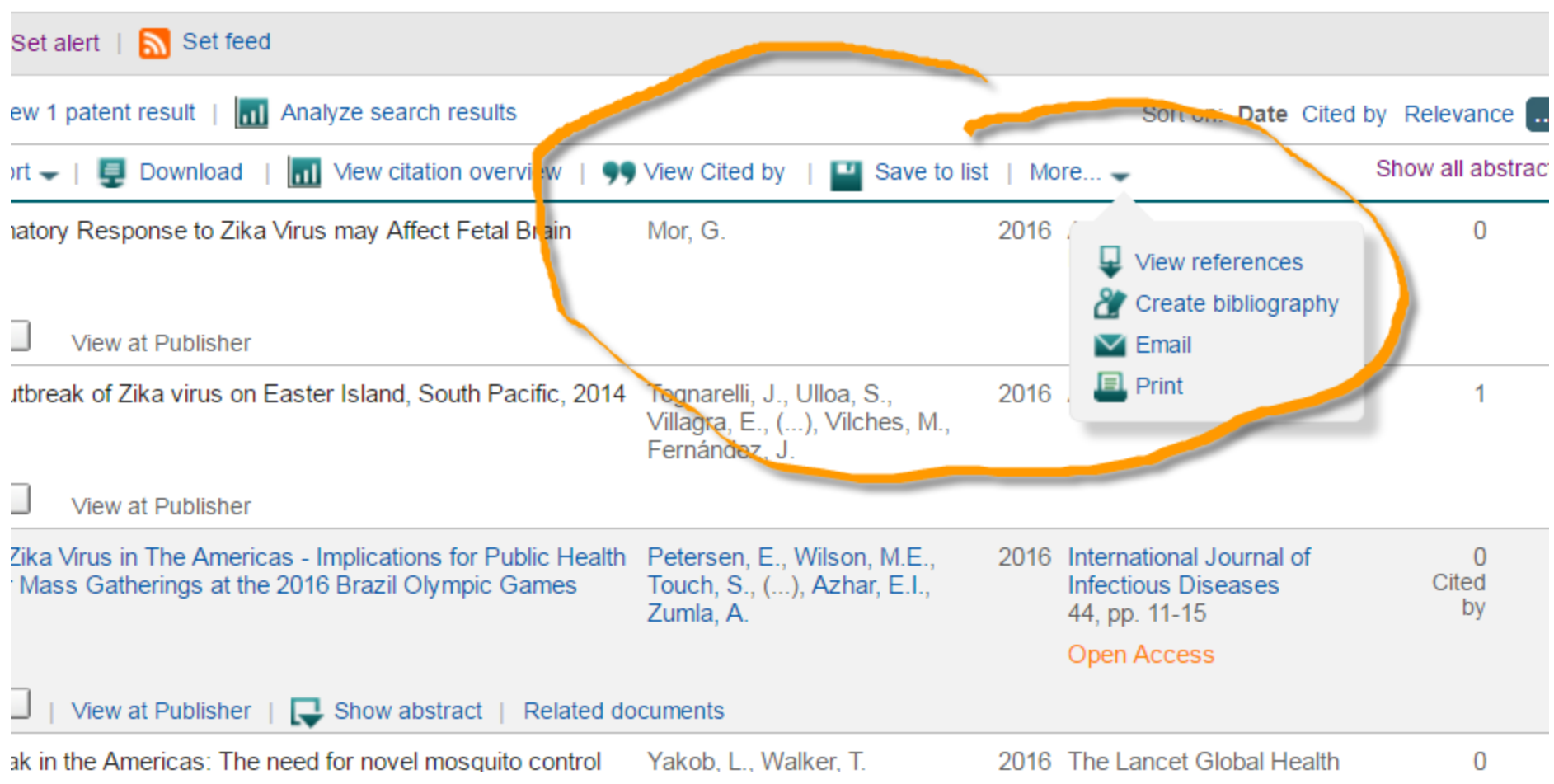

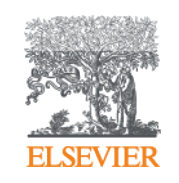

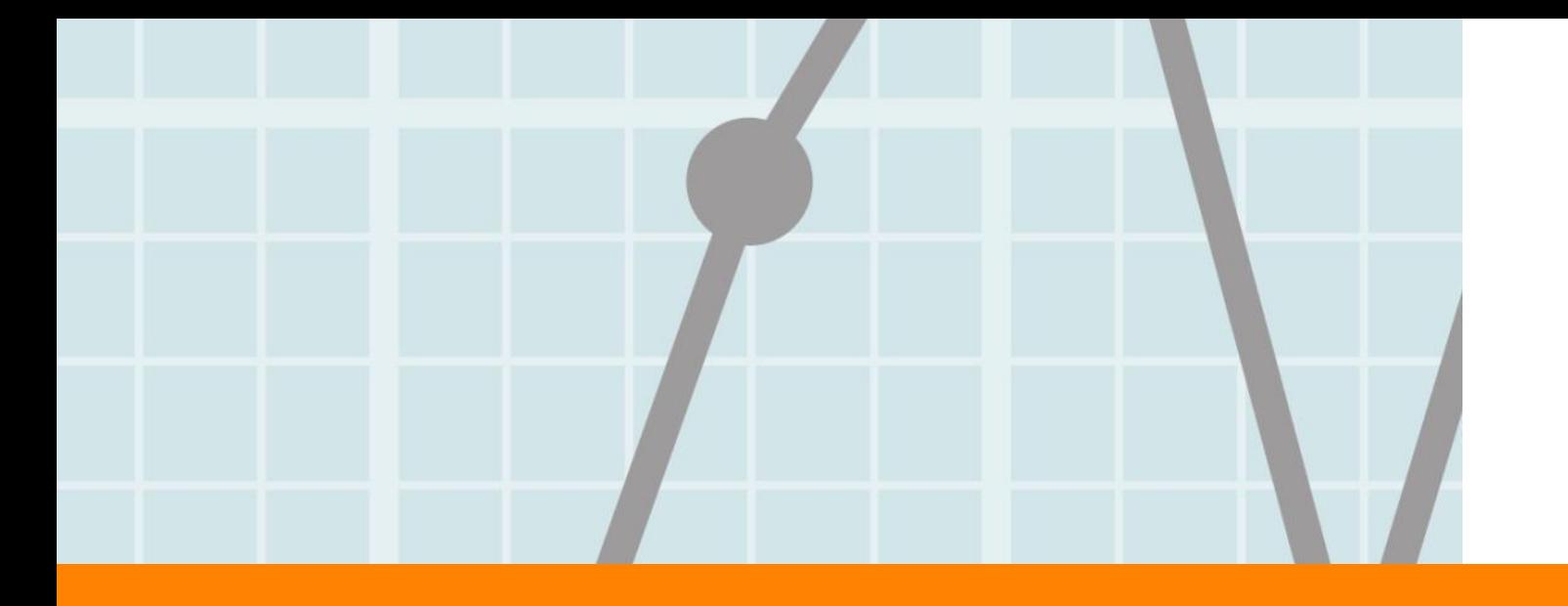

# **Search is not just a box: strategies for discovery**

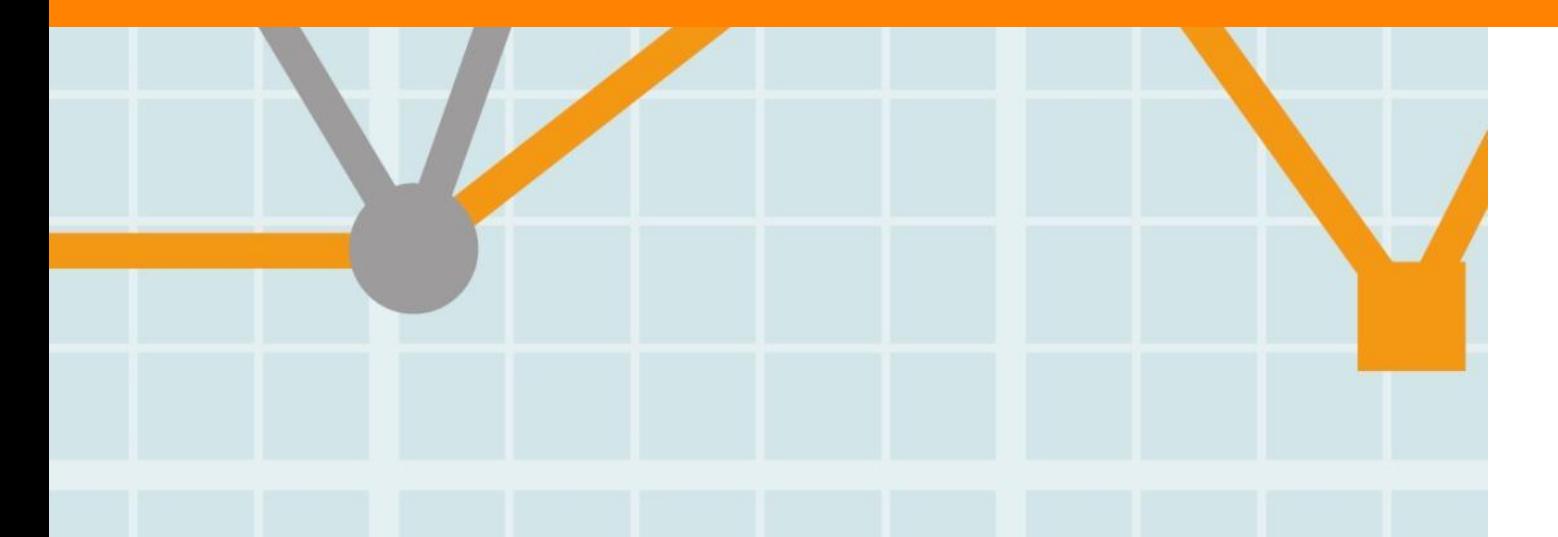

**Empowering Knowledge** 

RNA, Viral

Ω  $\mathbf{1}$ 

References (36)

Page **ED** USY CAUDIT

### The citation chain

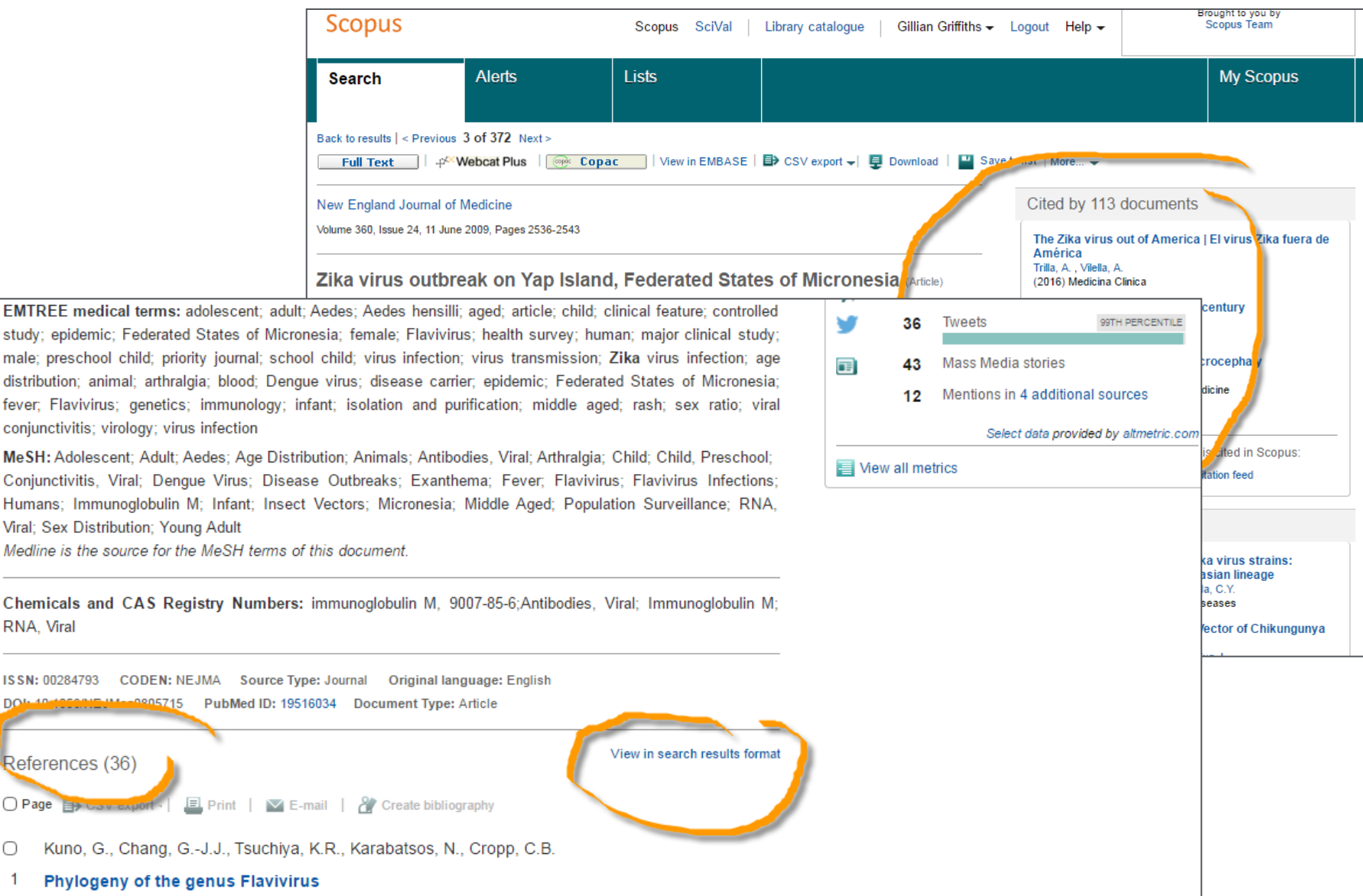

### Following the citation chain - forwards in time

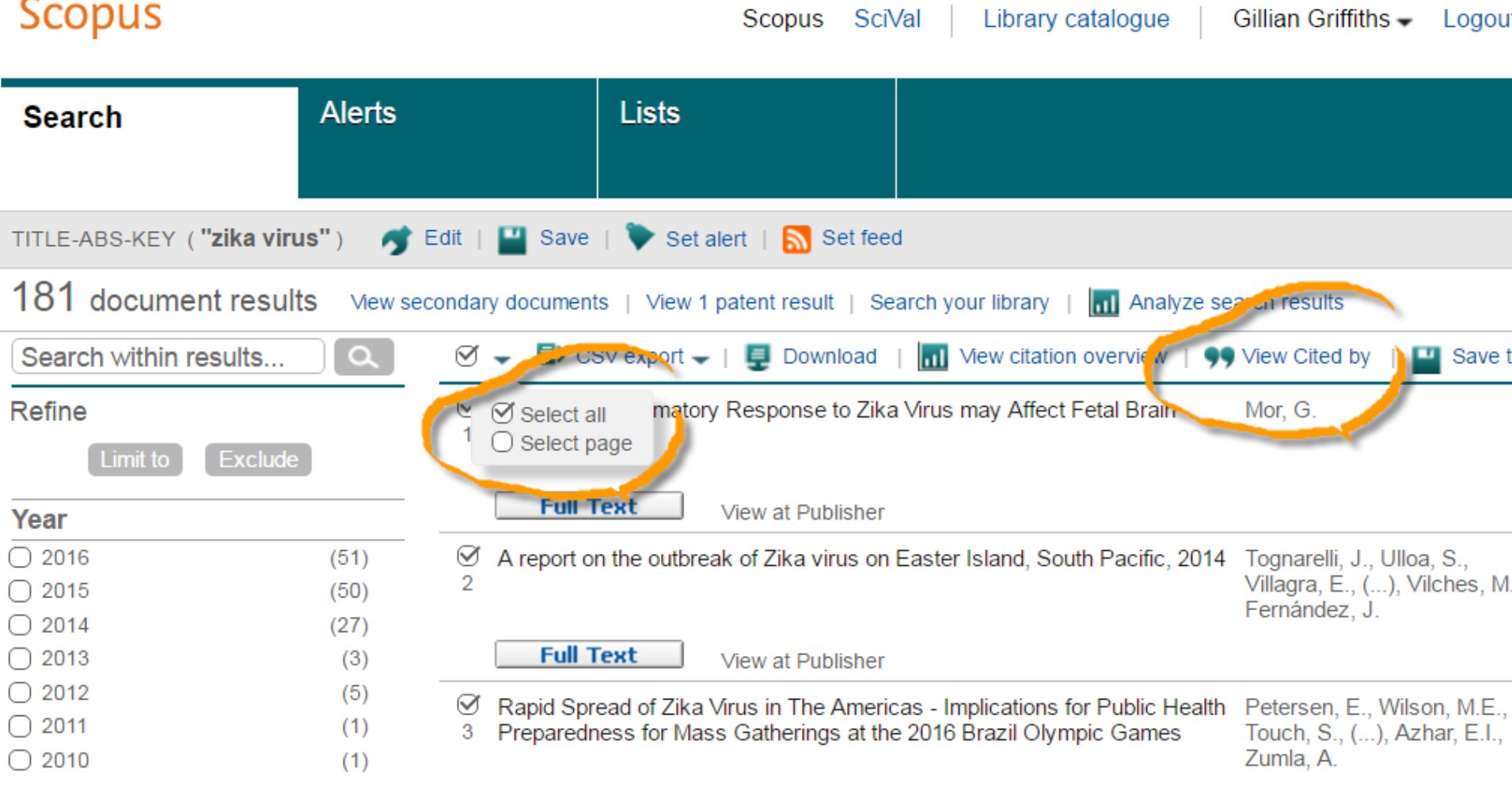

### Following the citation chain - forwards

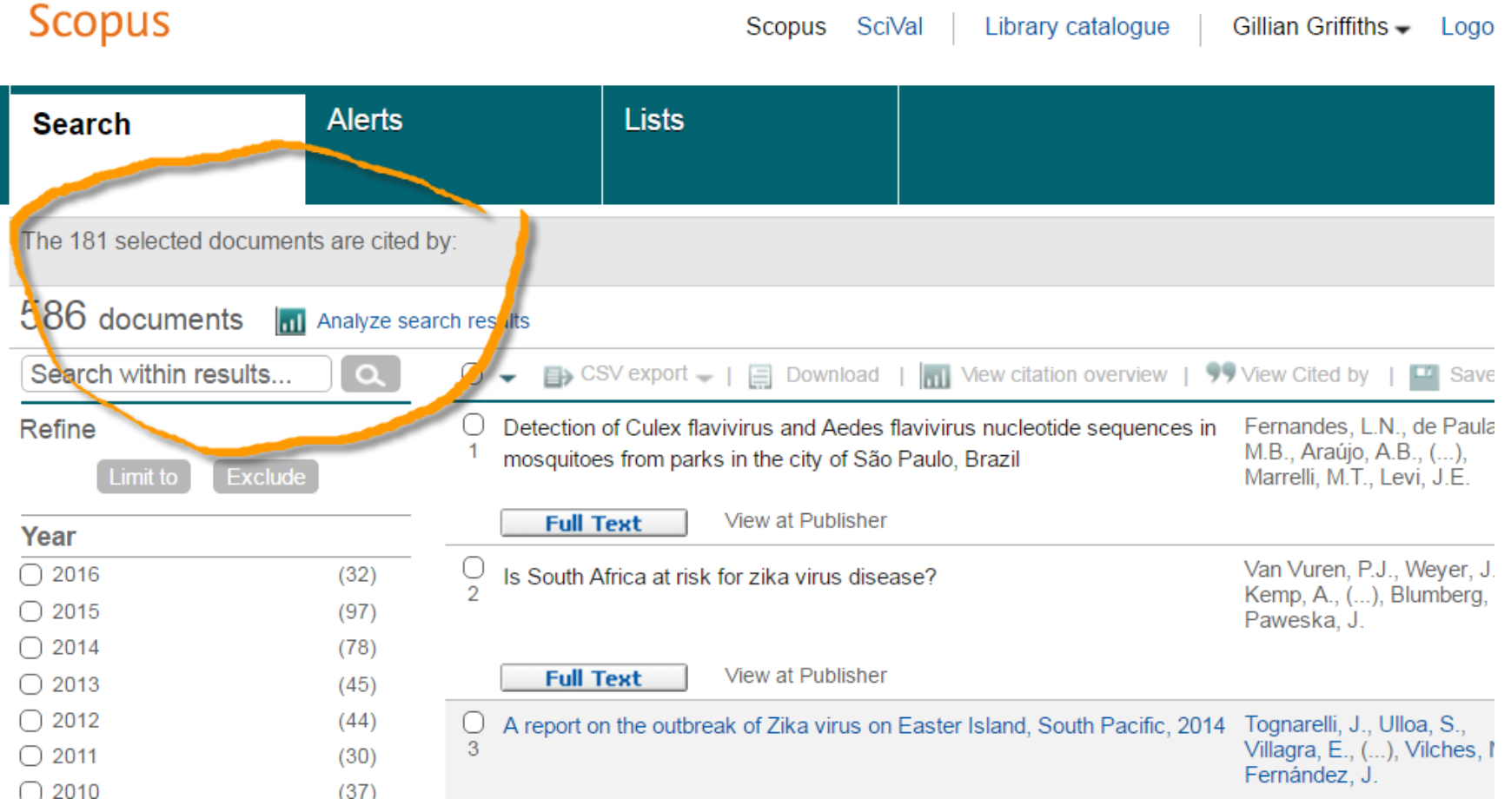

### ...and backwards

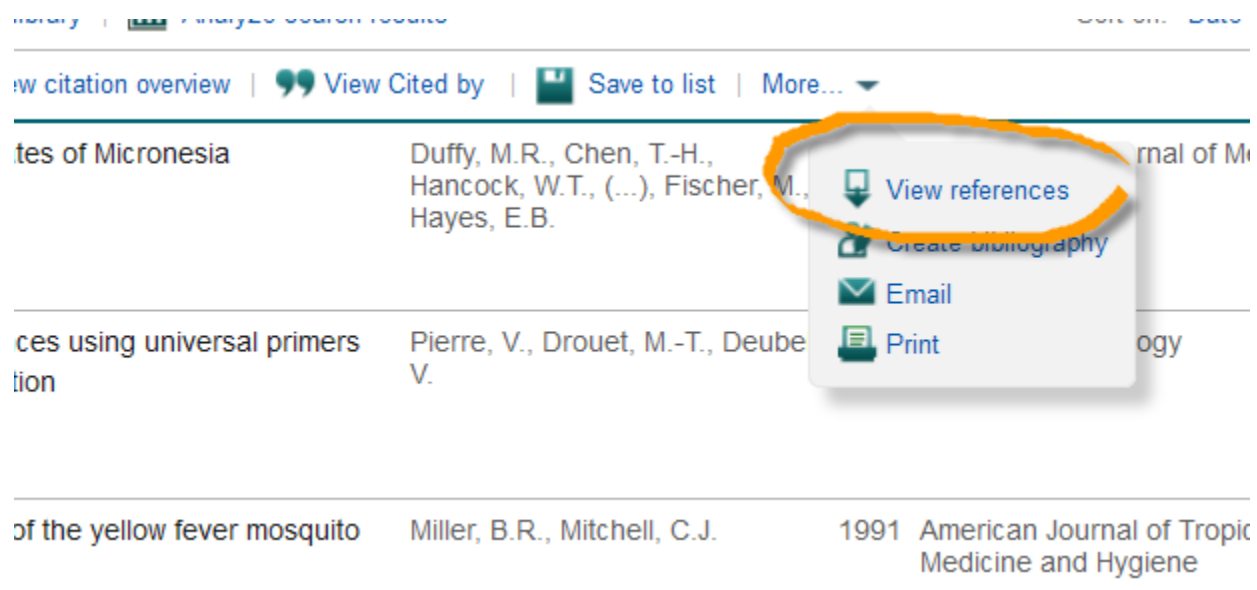

## **Following the citation chain - backwards**

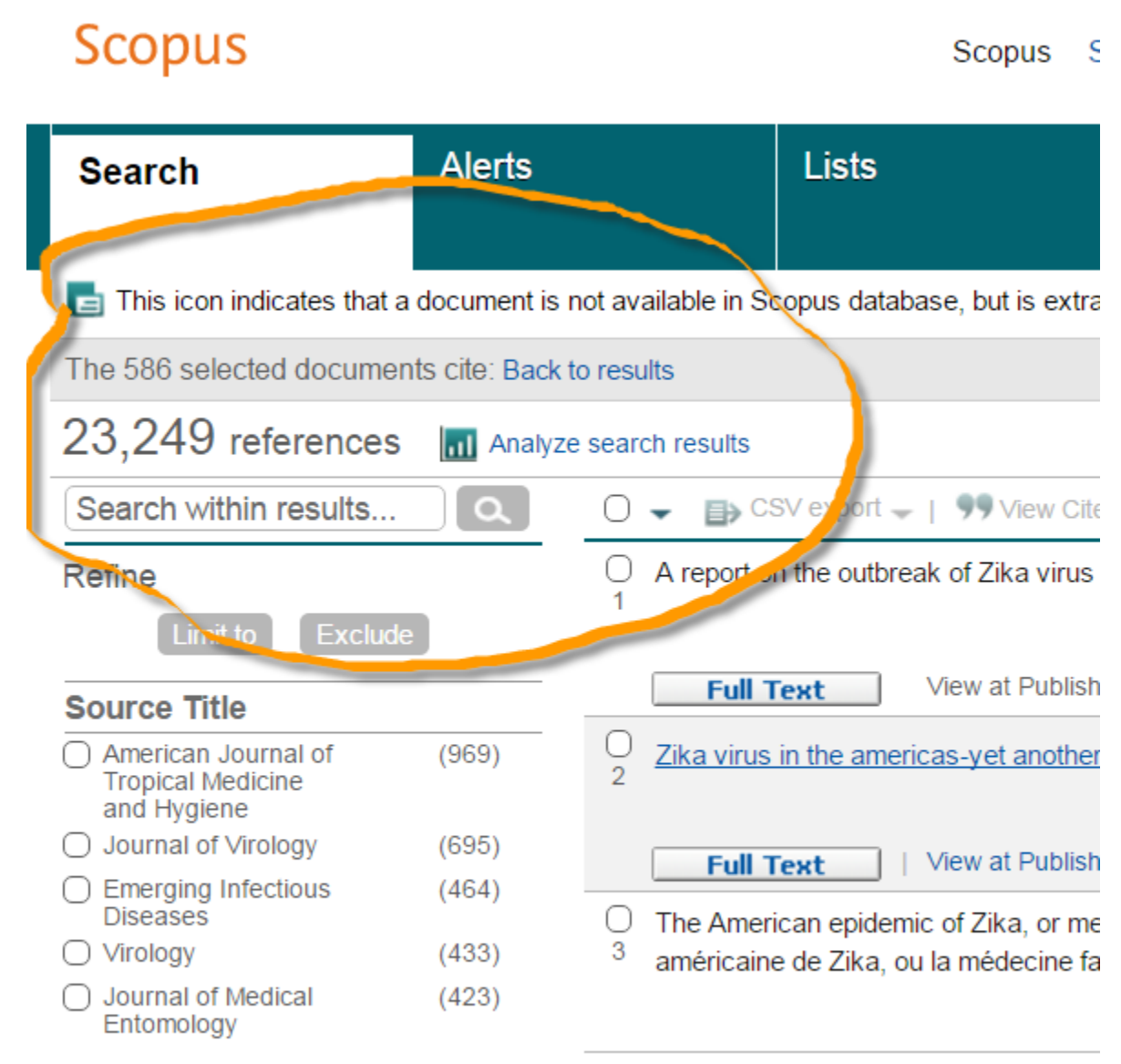

## **References may not all be in Scopus**

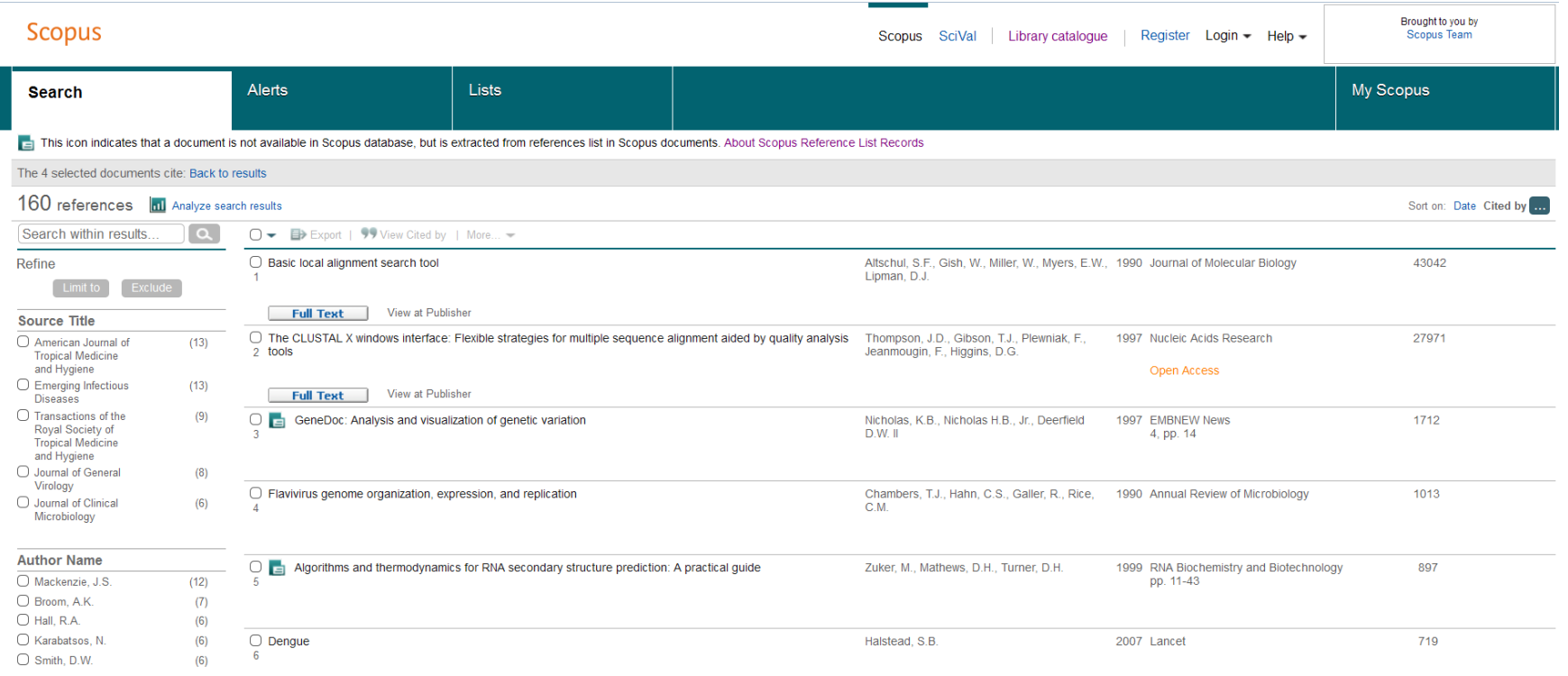

### **Searching what we don't have: "Secondary documents"**

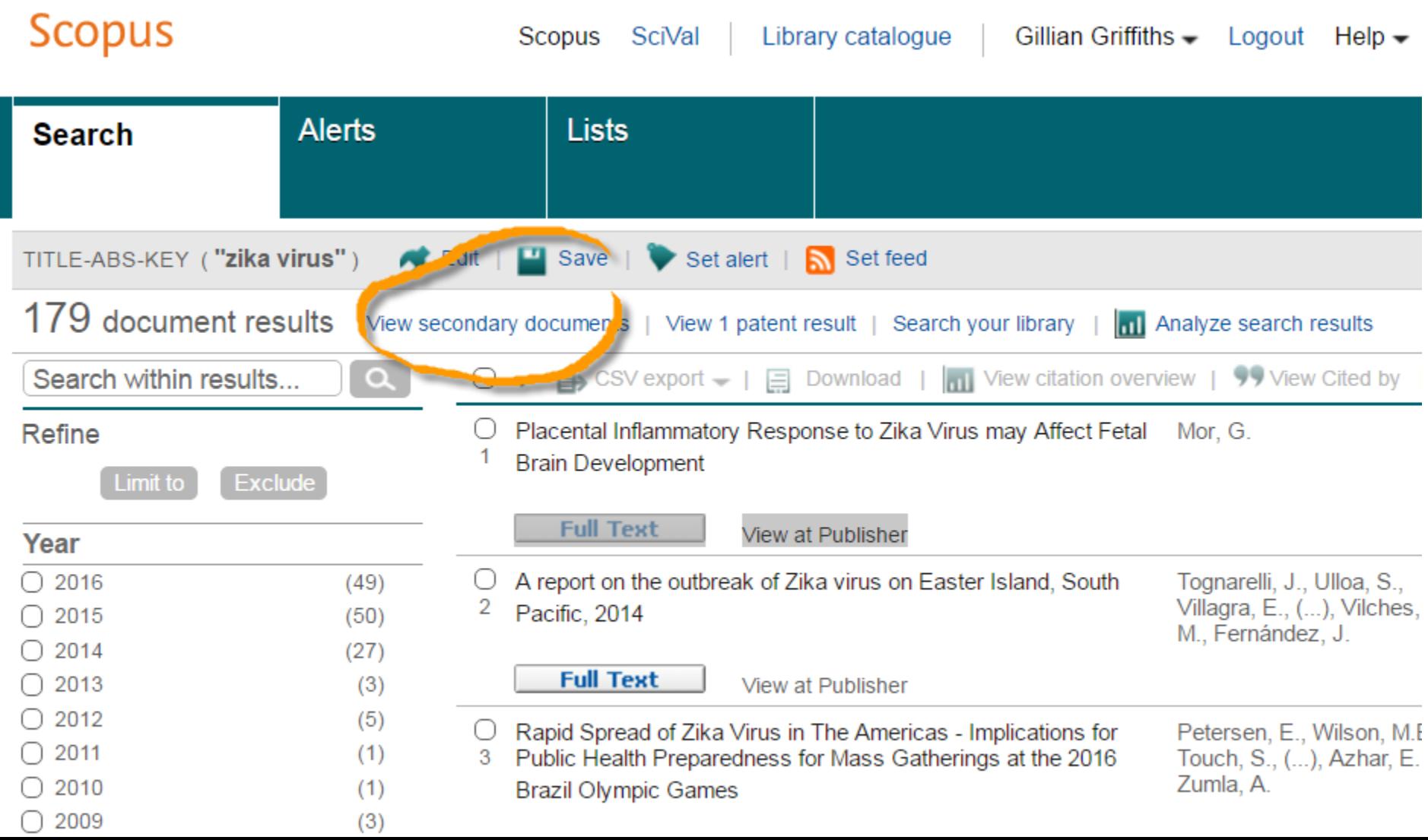

### **Results: "Secondary documents"**

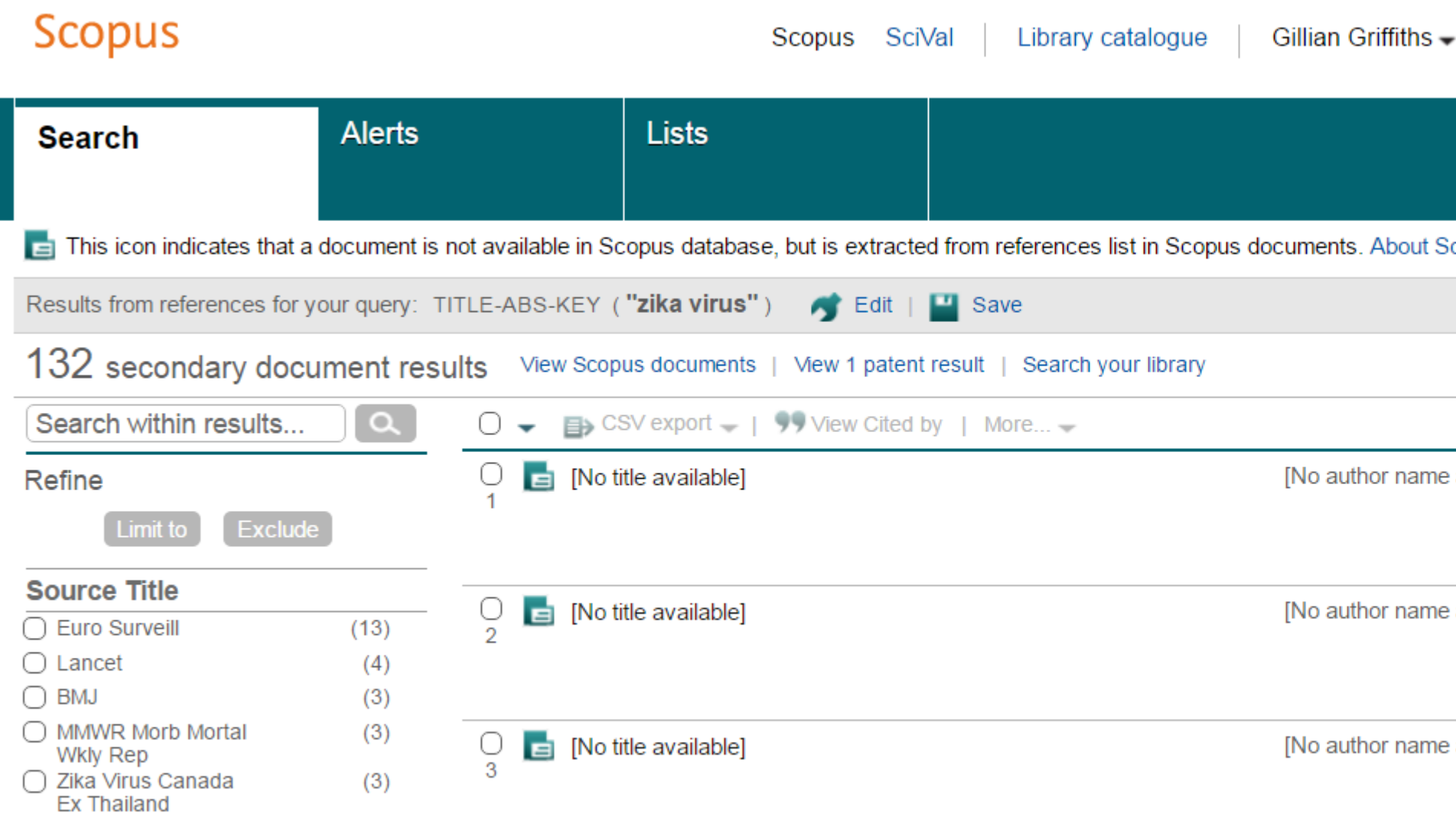

Haddow, A.D., Schuh, A.J., Yasuda, C.Y.

(2012) PLoS Neglected Tropical Diseases

### Following the citation chain - sideways!

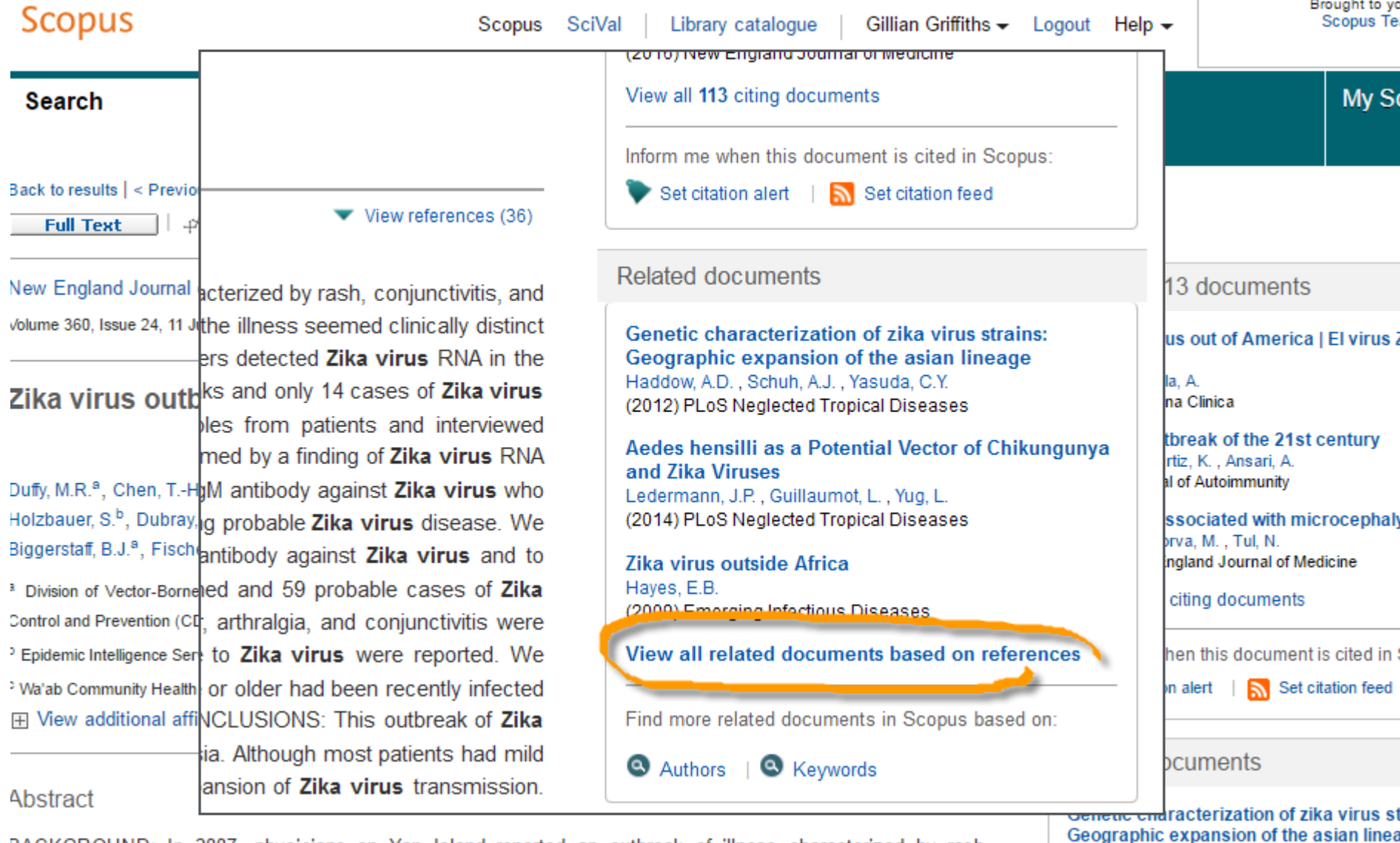

BACKGROUND: In 2007, physicians on Yap Island reported an outbreak of illness characterized by rash, conjunctivitis, and arthralgia. Although serum from some patients had lgM antibody against dengue virus, the

### **Related documents**

#### Related documents

Use of NS 3 consensus primers for the polymerase<br>chain reaction amplification and sequencing of dengue viruses and other flaviviruses Chow, V.T.K., Seah, C.L.K., Chan, Y.C. (1993) Archives of Virology

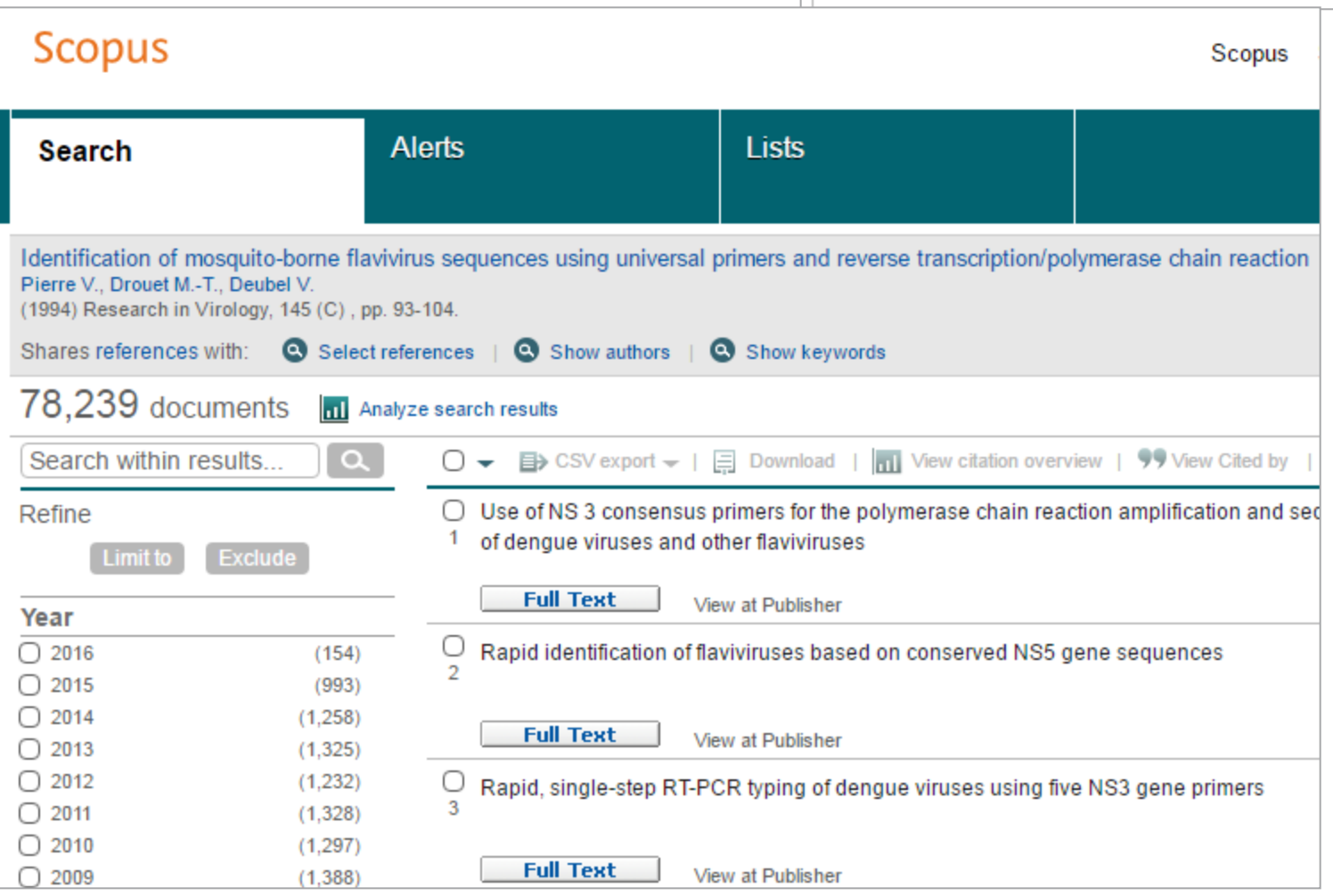

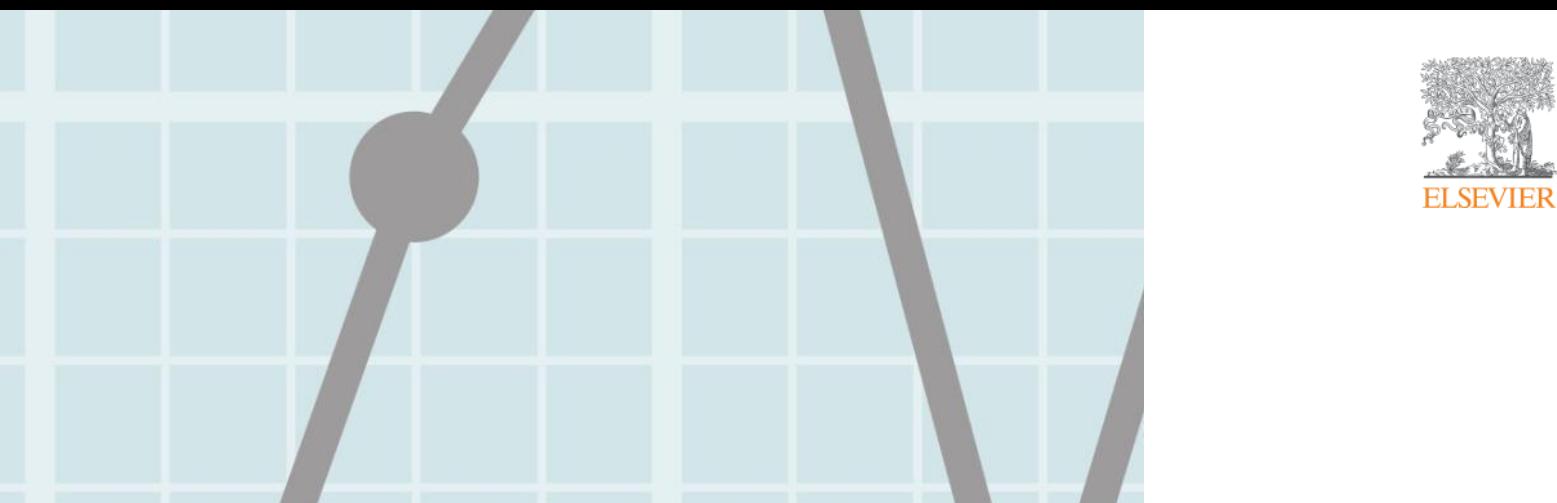

# **Get more from Scopus: personalise**

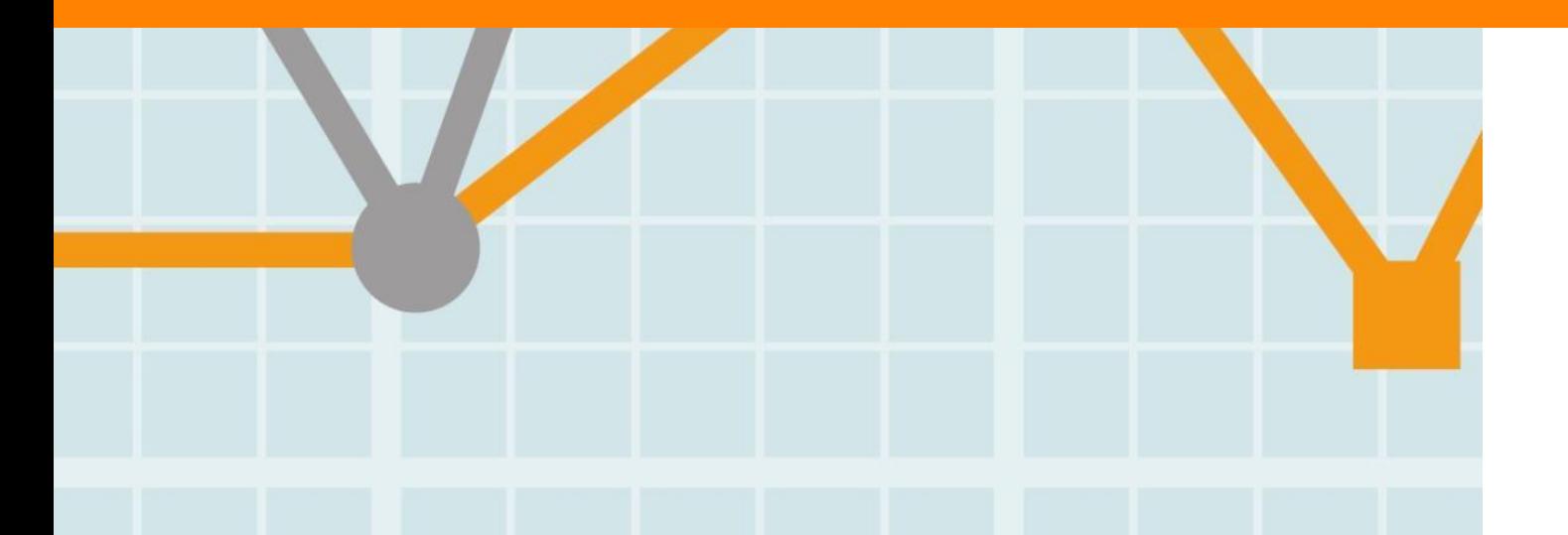

**Empowering Knowledge** 

### **Collecting from different searches**

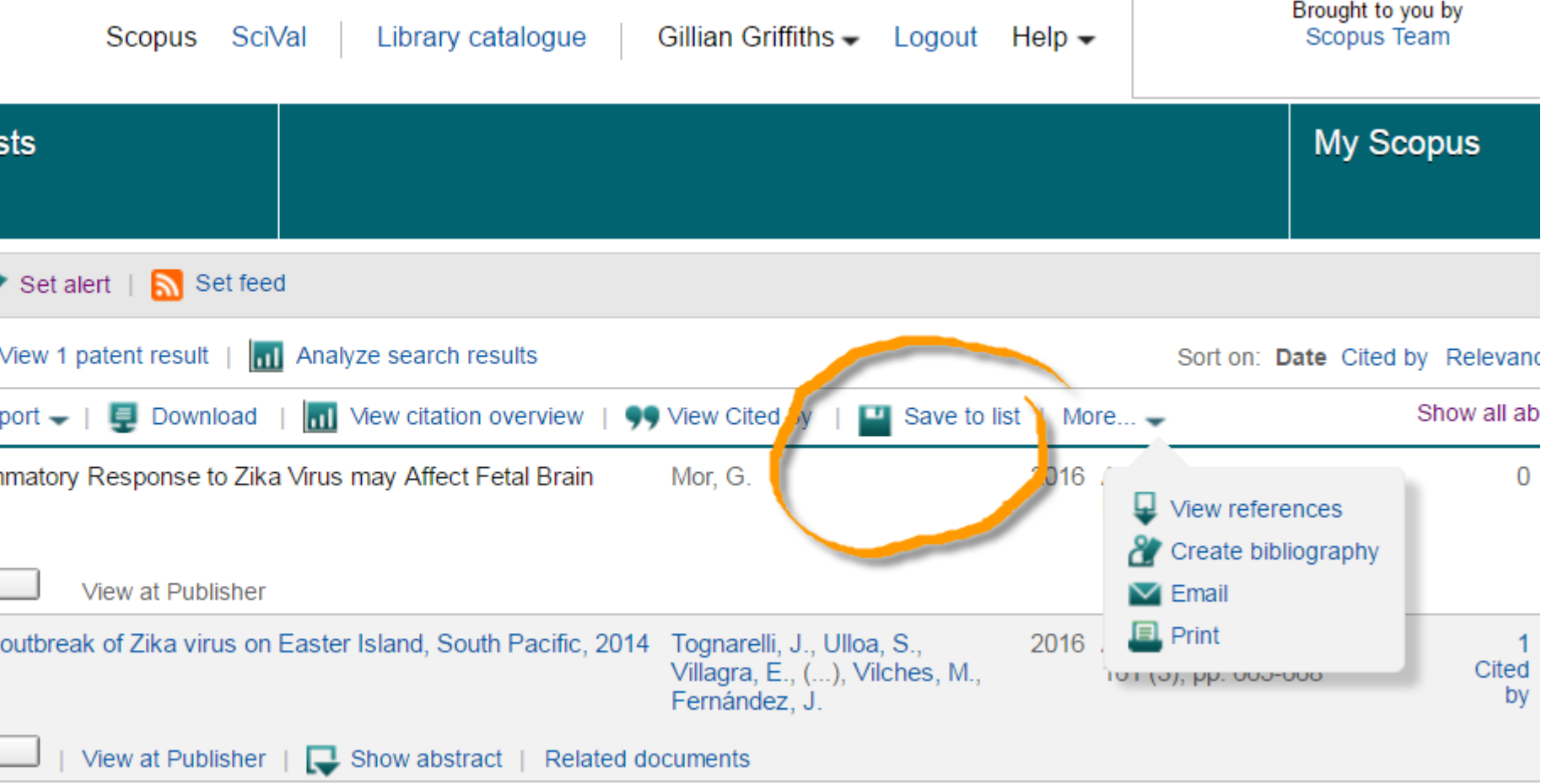

### **Saving list**

**Scopus** Scopus SciVal Library catalogue Gillian Griffiths -Logout **Alerts Lists Search**  $\Box$  Save TITLE-ABS-KEY ("conversion disorder" OR somatiz\* AND diagnos\*)  $\blacksquare$  Edit Set alert | Set feed  $4,599$  document results View secondary documents | View 2 patent results | Search your library |  $\Box$  Analyze search results Search within results...  $\bigcirc$   $\bullet$   $\blacksquare$  CSV export  $\bullet$   $\vert$   $\blacksquare$  Download  $\vert$   $\vert$  Diew citation overview  $\vert$  99 View Cited by Save to list | More  $\alpha$ ○ Associated feature Refine  $\times$ 1 Save the 400 selected documents to a new list, or add Exclude them to one of your saved lists: **Full Text** Year Conversion/diagnosis  $\times$ Sociodemographic ktepe, E., **Author Name** ☑  $\mathcal{P}$ adolescents with c  $\bigcirc$  Rief. W.  $(41)$ **OR** cocuk ve ergenler  $\bigcirc$  Stone, J.  $(34)$ Select from your Saved lists  $\bigcirc$  Fink, P. v  $(33)$  $\bigcirc$  Fava, G.A.  $(26)$ ○ Conversion disord al, F. Save list ◯ Barsky, A.J.  $(24)$ 3 O Porcelli, P.  $(23)$ O Henningsen, P.  $(23)$ **Full Text** View at Publisher ○ Escobar, J.I.  $(22)$  $\bigcirc$  Hiller, W.  $(21)$ Early onset conversion disorder: a case report | [Erken Başlangiçli] Akdemir, D., Unal, F.

### **Saved list**

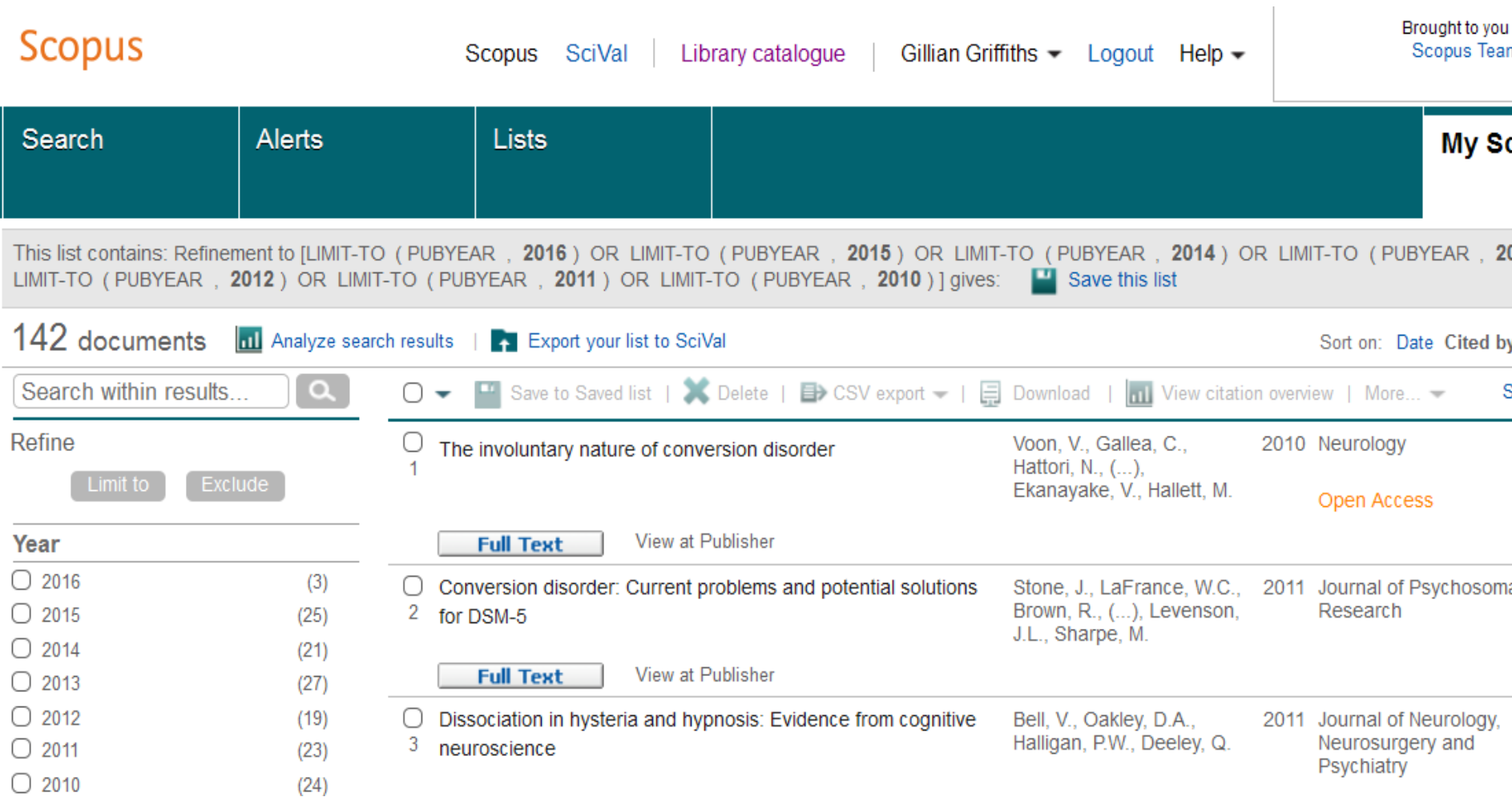

#### Elsevier Research Intelligence | 50

### **Setting an alert**

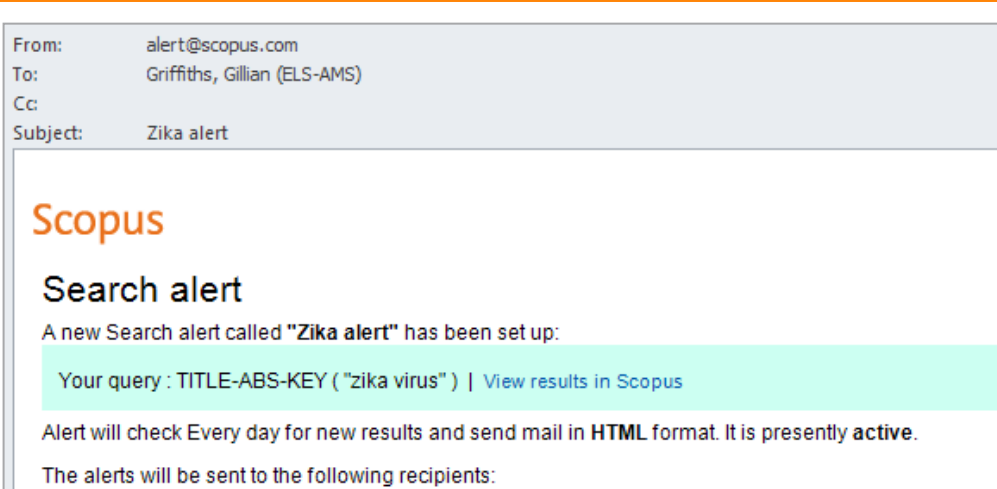

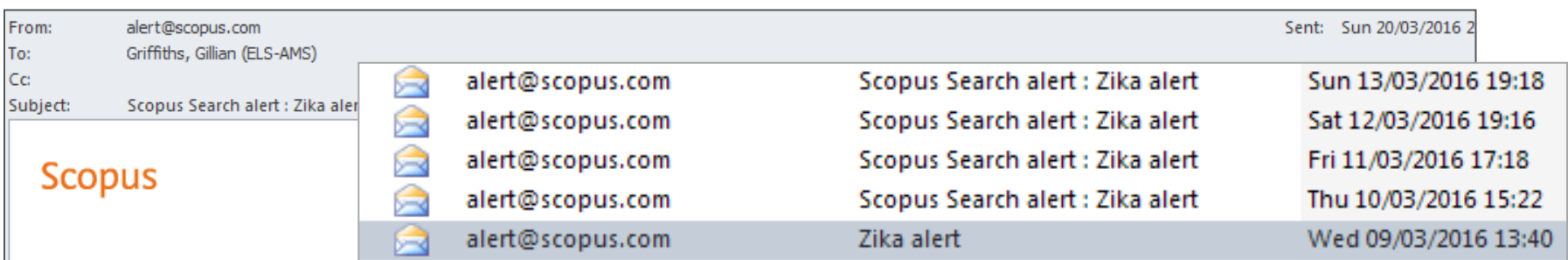

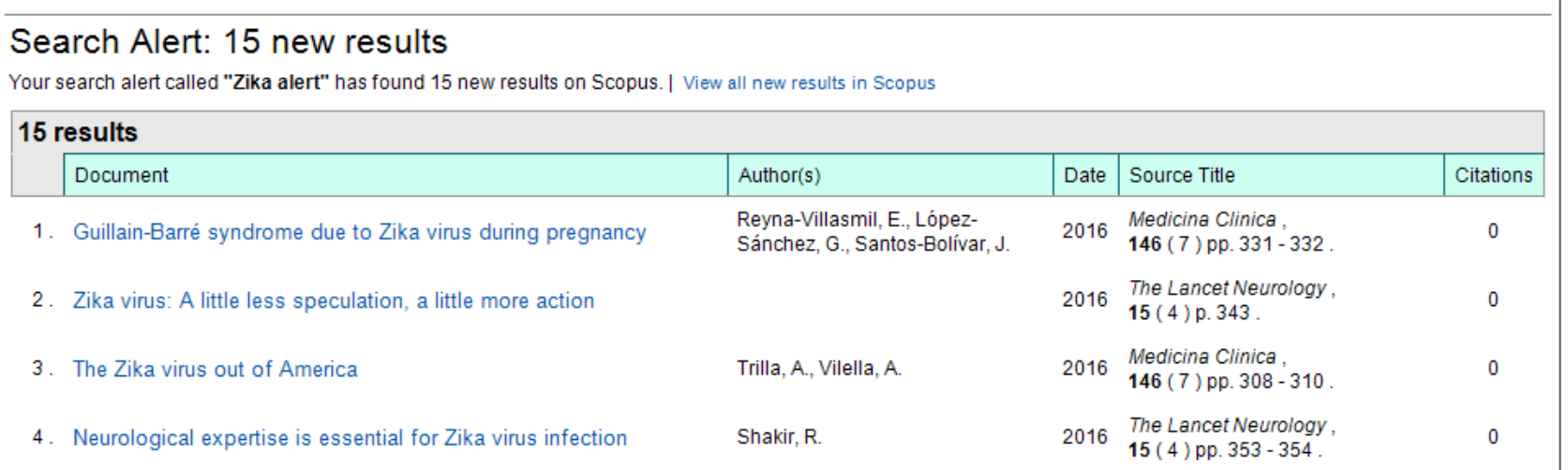

### Get more from Scopus – set up a personal account

### My Scopus - Gillian Griffiths

Saved searches Manage your saved searches.

Alerts Manage your search alerts, author citation alerts and document citation alerts.

**Saved lists** Manage your saved lists.

Grouped authors Manage your grouped authors.

Modify personal details & preferences Change or add information to your personal details entered during registration

**Change Password** Change the password you use to login

Export and reference management settings Change or set your export settings for your preferred reference management tool (e.g., RefWorks and Mendeley).

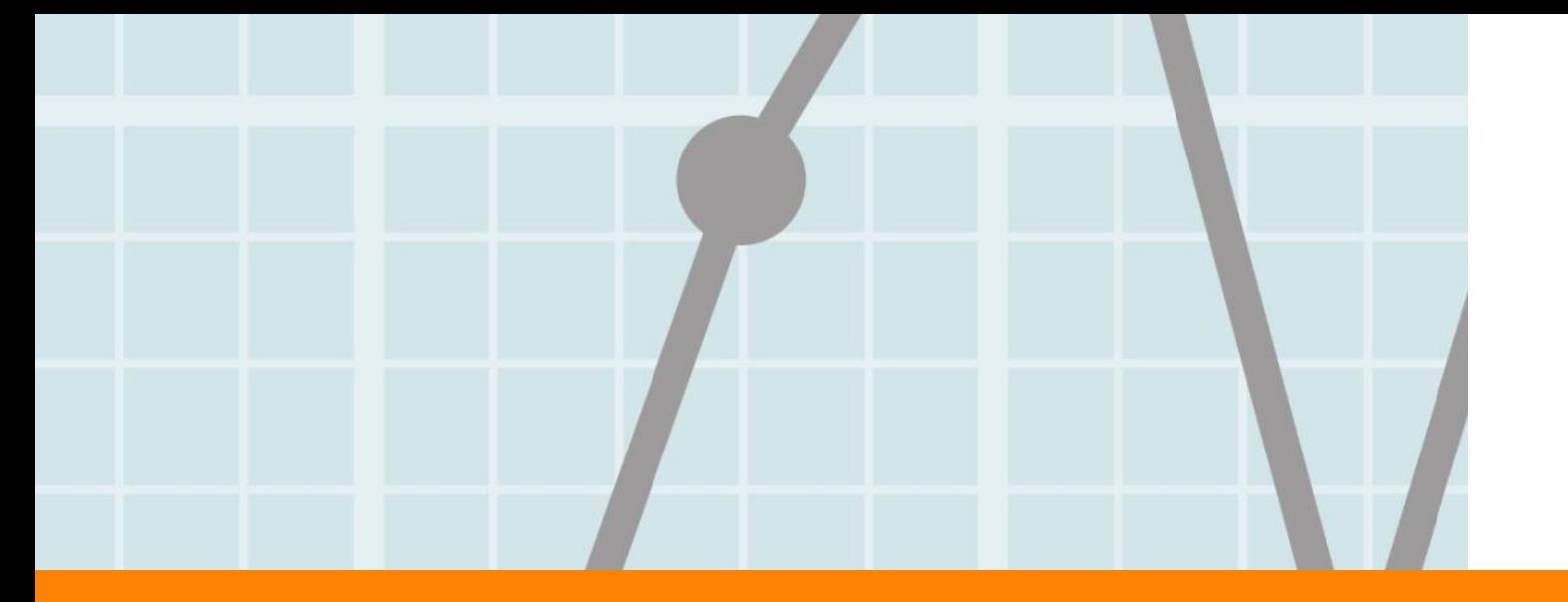

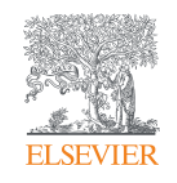

## **Resources**

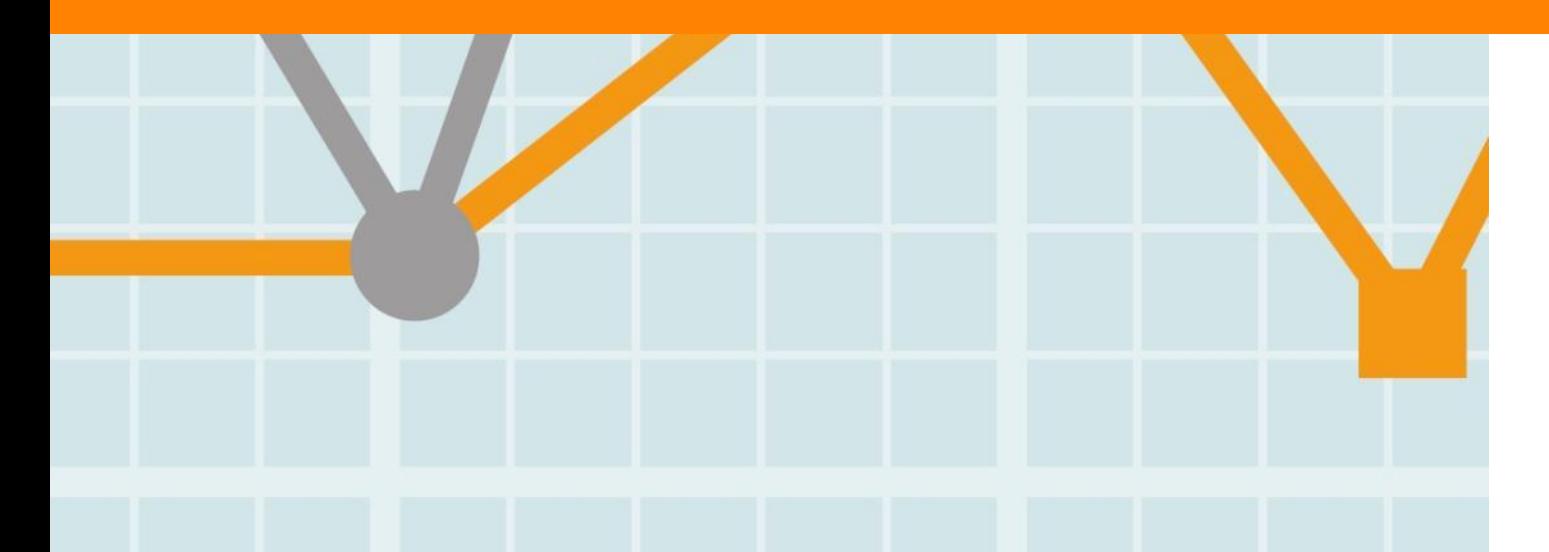

Empowering Knowledge

### **Important Scopus resources to stay up to date:**

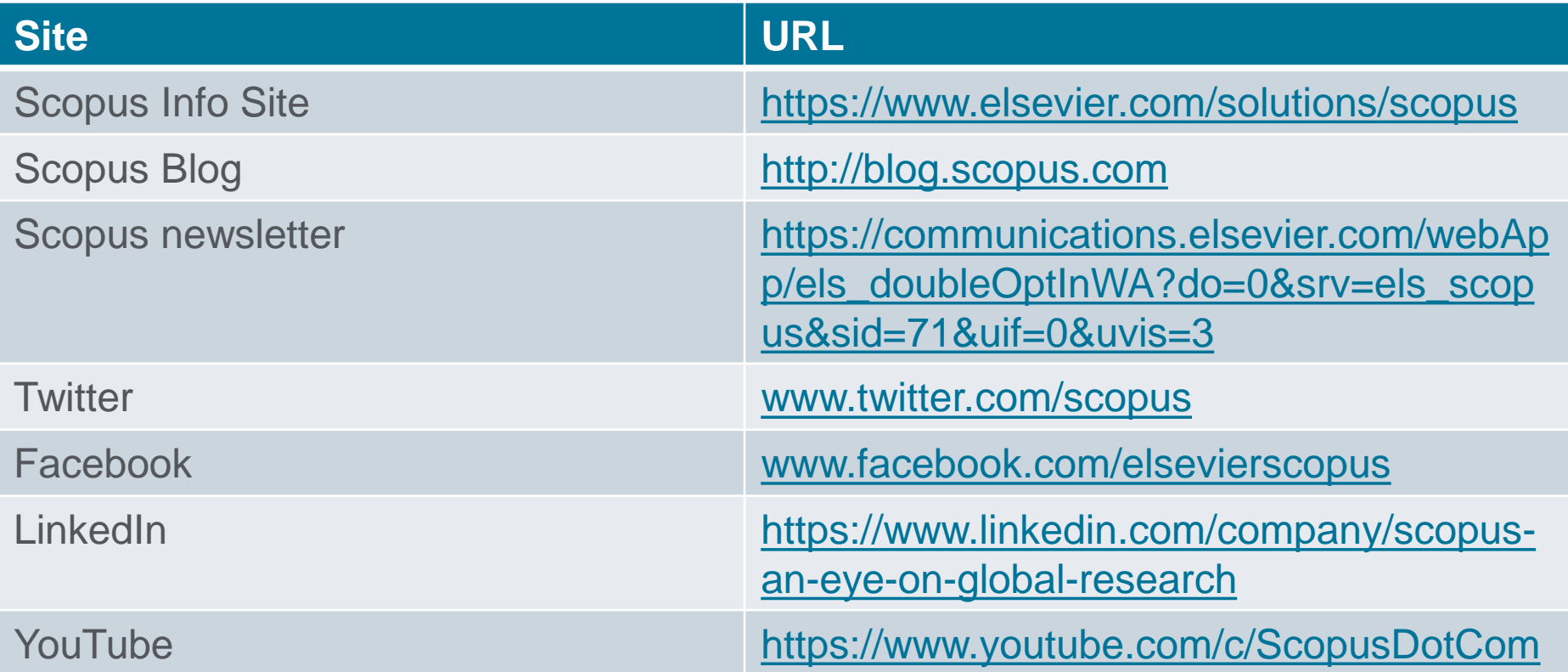

### **Share your Scopus stories with us!**

If you're a Scopus user with an interesting "using Scopus" story to share, we are interested in talking to you.

We may even want to highlight your story in a future webcast.

Send your stories to [scopus.1@elsevier.com](mailto:scopus.1@elsevier.com) or submit them on Twitter using the #scopusfocus.

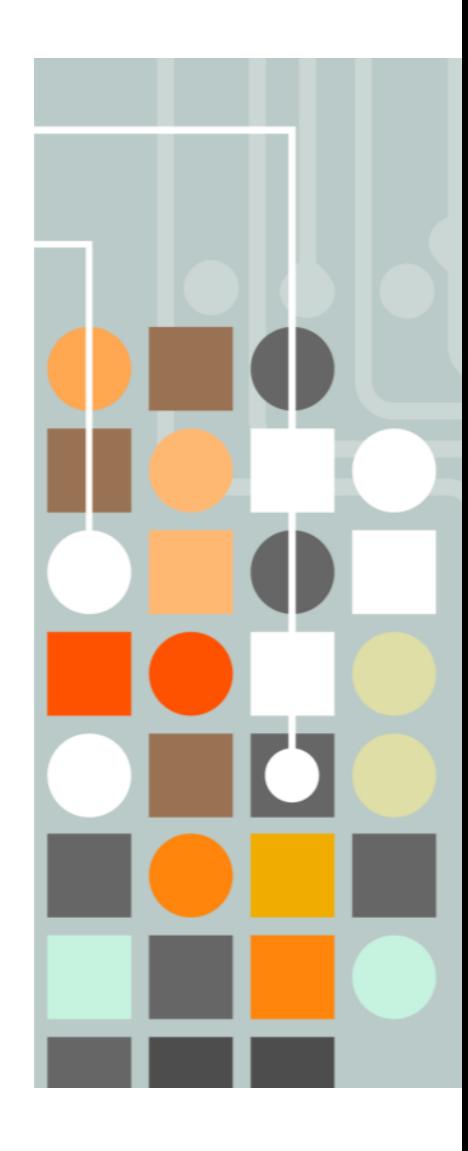

### **Upcoming Scopus Webinars**

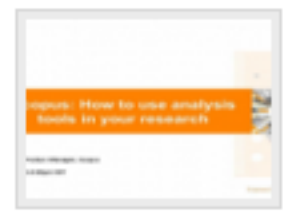

#### Scopus: How to use analysis tools in your research

Kai Wan, Product Manager, Scopus

Apr 21 2016 12:00 pm (9 60 mins

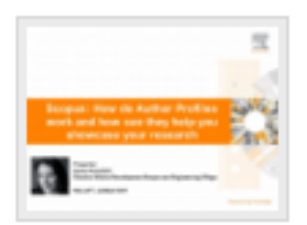

#### Scopus: How Author Profiles work and how they can help showcase your research

Jessica Kowalski Director of Market Development: Scopus and Engineering Village

May 19 2016 12:00 pm (9 60 mins

## **QUESTIONS?**

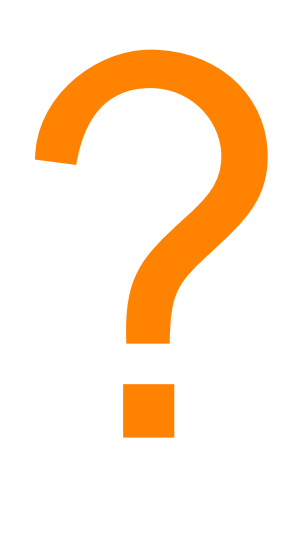

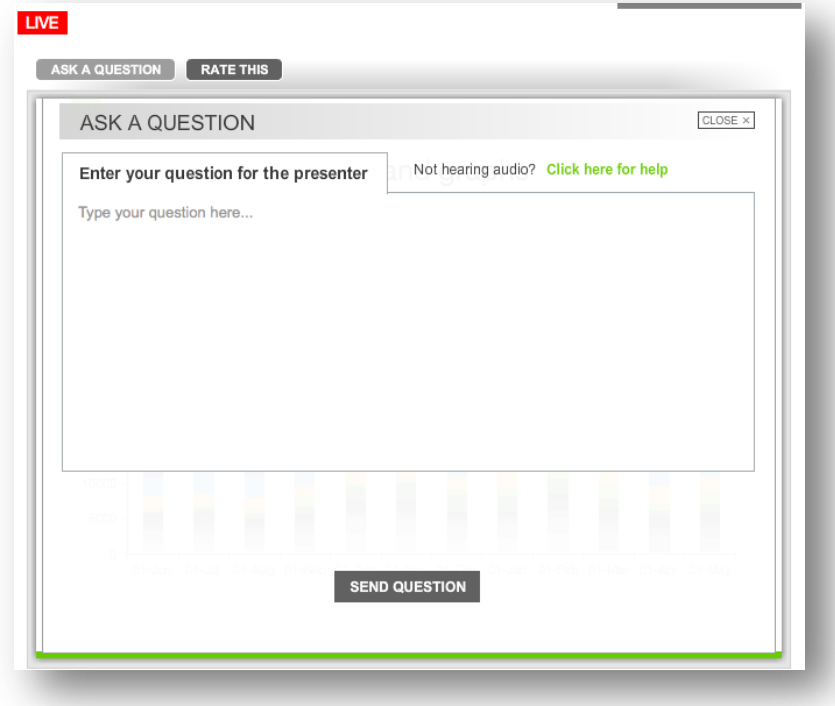

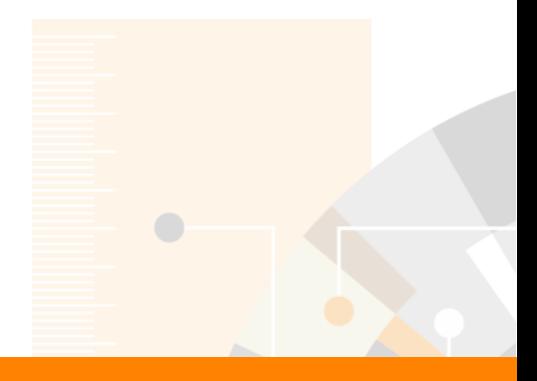

# **Thank you and please join us again next month.**

**A recording of this webinar will soon be made available via BrightTALK.**

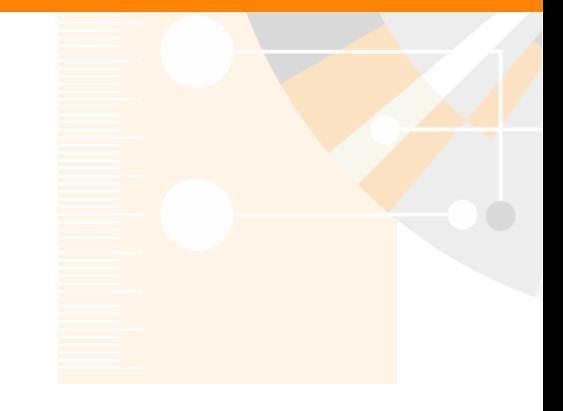

www.elsevier.com/scopus